# Tips for measuring Equivalent Widths

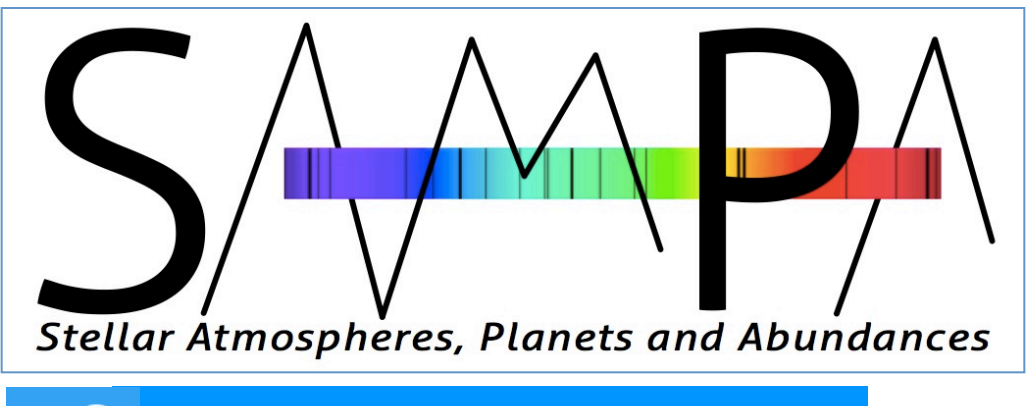

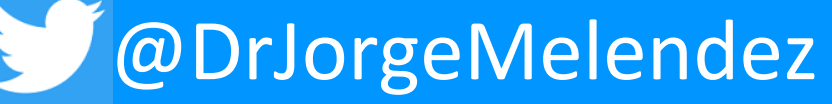

Dep. Astronomia, Univ. São Paulo

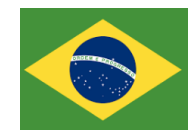

# Line profile is convolution of Gaussian & Lorentzian: Voigt profile

- The natural, Stark, and van der Waals broadening coefficients all have the form of a dispersion profile:
	- $\partial_{v} = a \frac{b}{\Delta v^{2} + b^{2}}$
- With damping constants ( $\gamma_{rad}$ ,  $\gamma_2$ ,  $\gamma_4$ ,  $\gamma_6$ ) one simply adds them up to get the total damping constant:

$$
\partial_{v} = \frac{\pi e^2}{mc} f \frac{\gamma_{total}/4\pi^2}{\Delta v^2 + (\gamma_{total}/4\pi)^2}
$$

- The thermal profile is a Gaussian profile:  $\alpha_v = \frac{1}{\pi^{1/2} \Delta v_D} e^{-\left(\frac{\Delta v}{\Delta v_D}\right)}$ <br>Instrumental profile is ~ Gaussian
- 

## Equivalent Width (EW) measurements: not trivial

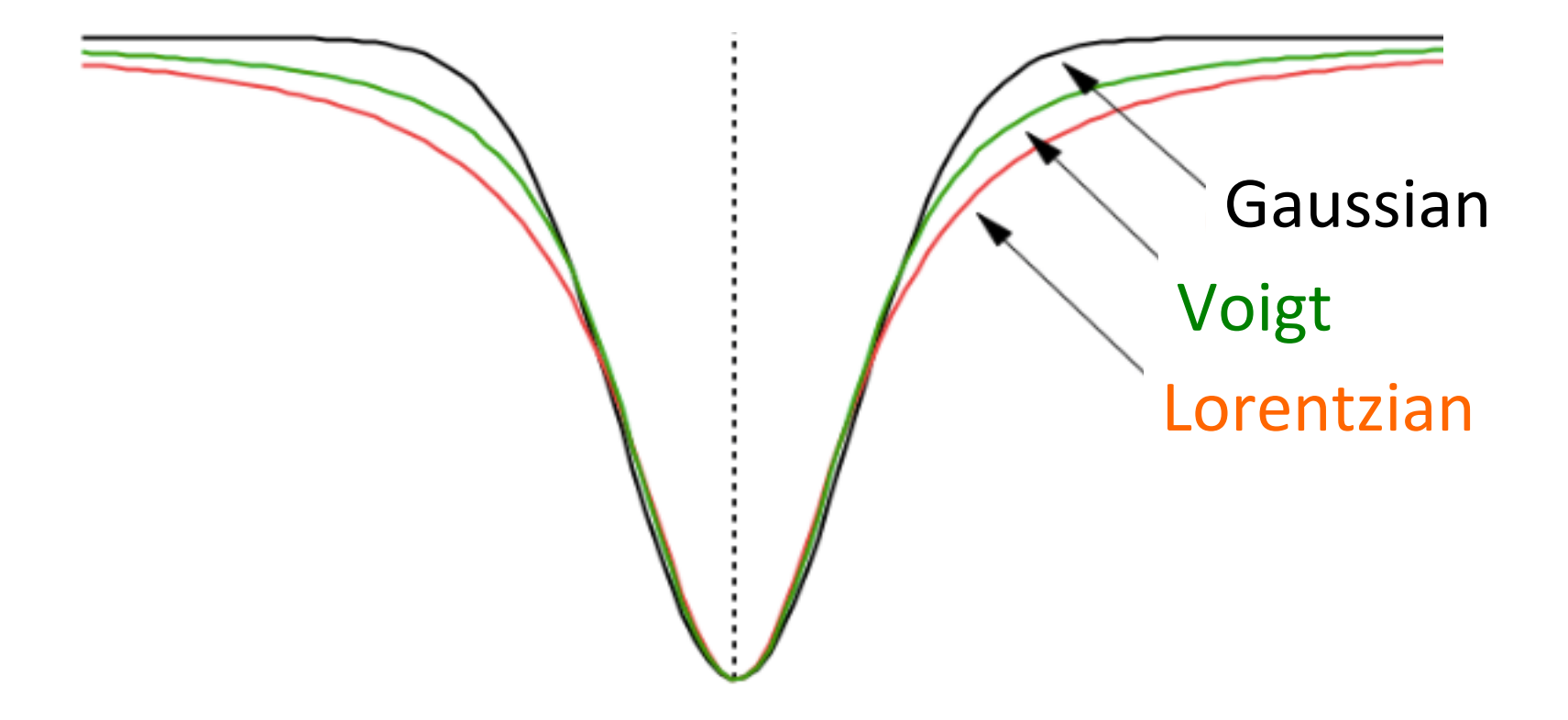

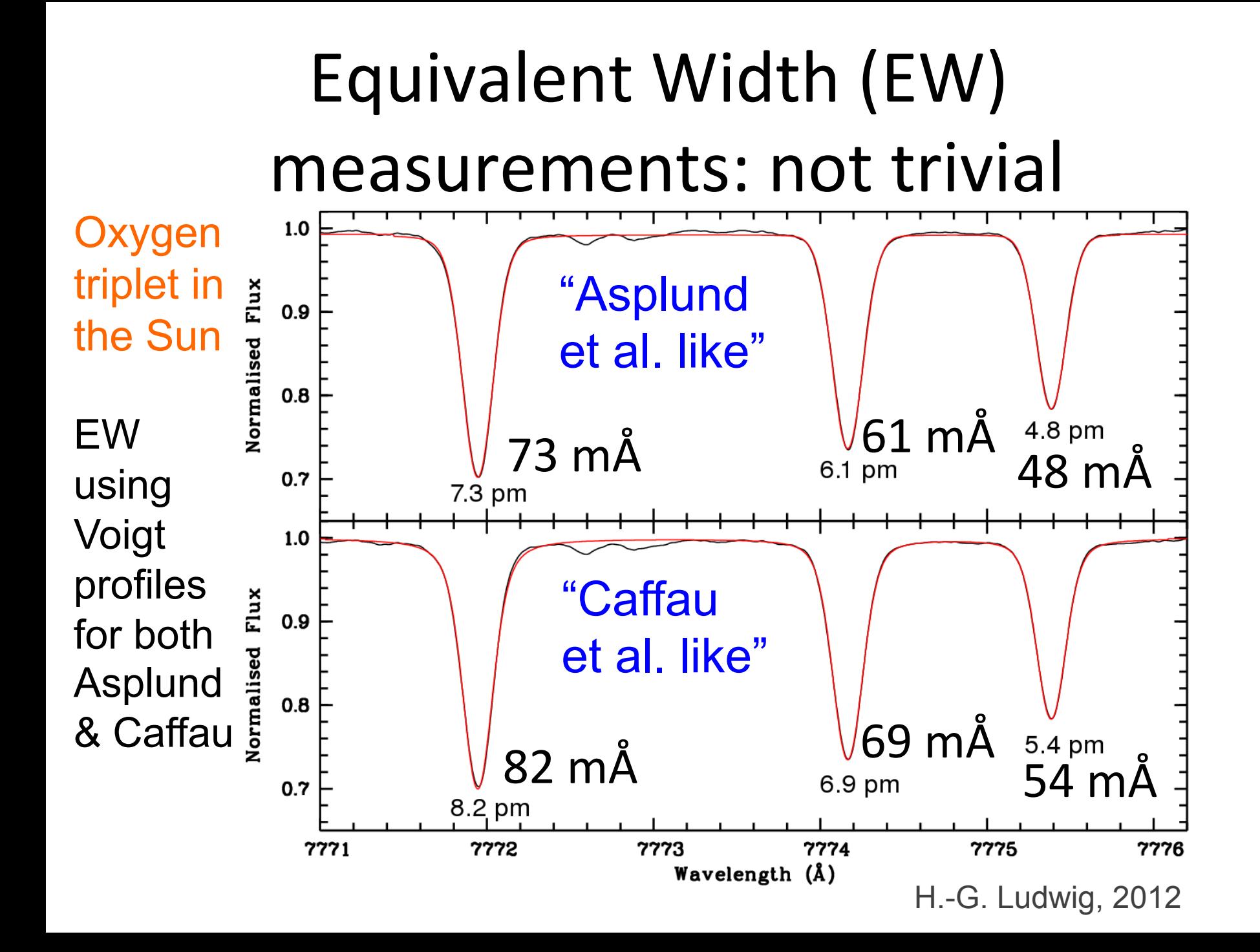

#### **CN blends for O I triplet** (Meléndez, IAU Symp)

**CN** blends must be taken into account, **otherwise the EW may be over** or underestimated

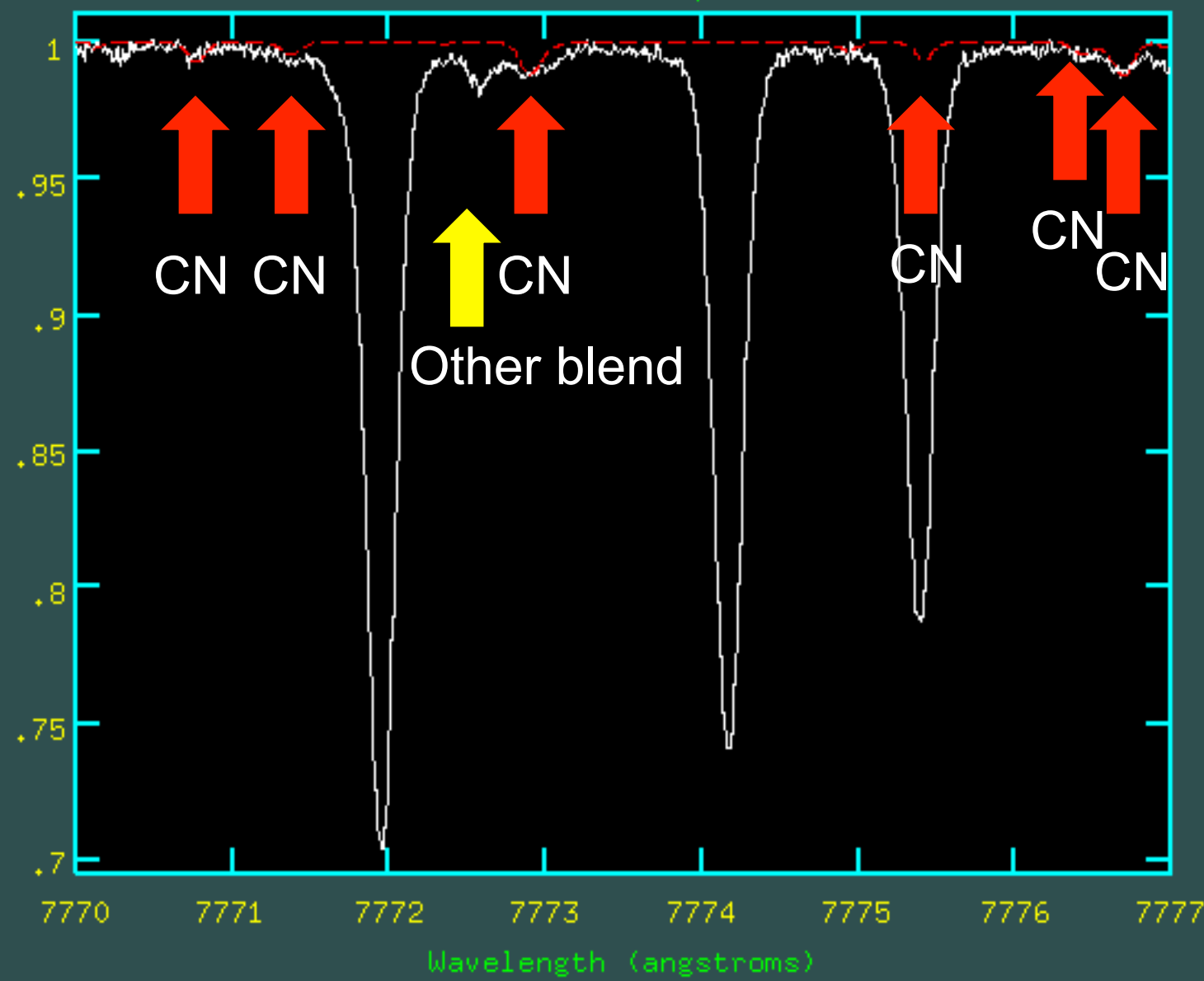

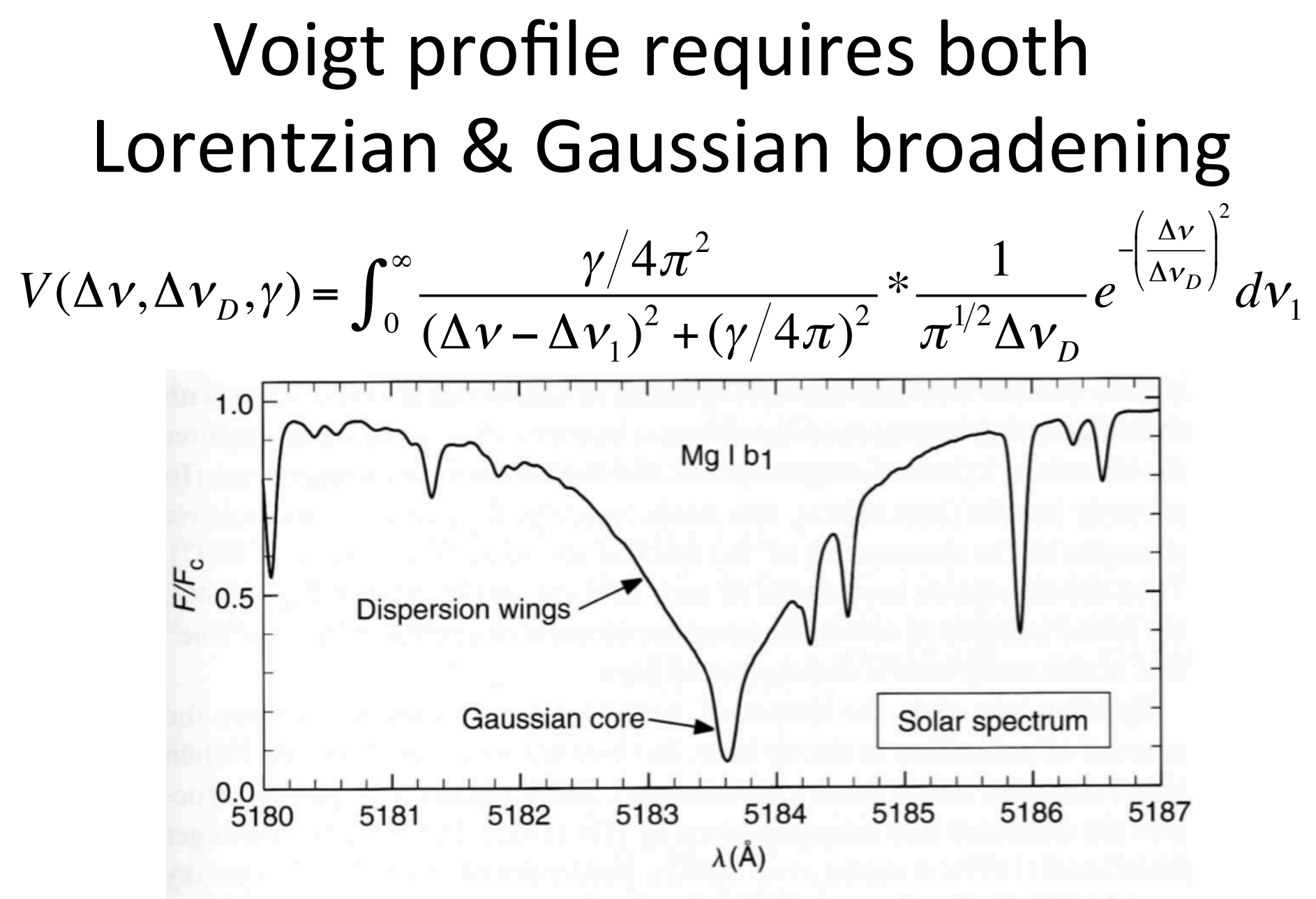

Fig. 11.11. In a few cases spectral lines, like this magnesium line in the solar spectrum, clearly show the Gaussian core and the dispersion wings with a relatively sharp transition between the two near  $F/F_c \approx 0.3$ .

D. Grav

#### Oxygen triplet in the Sun and solar twin 18 Sco

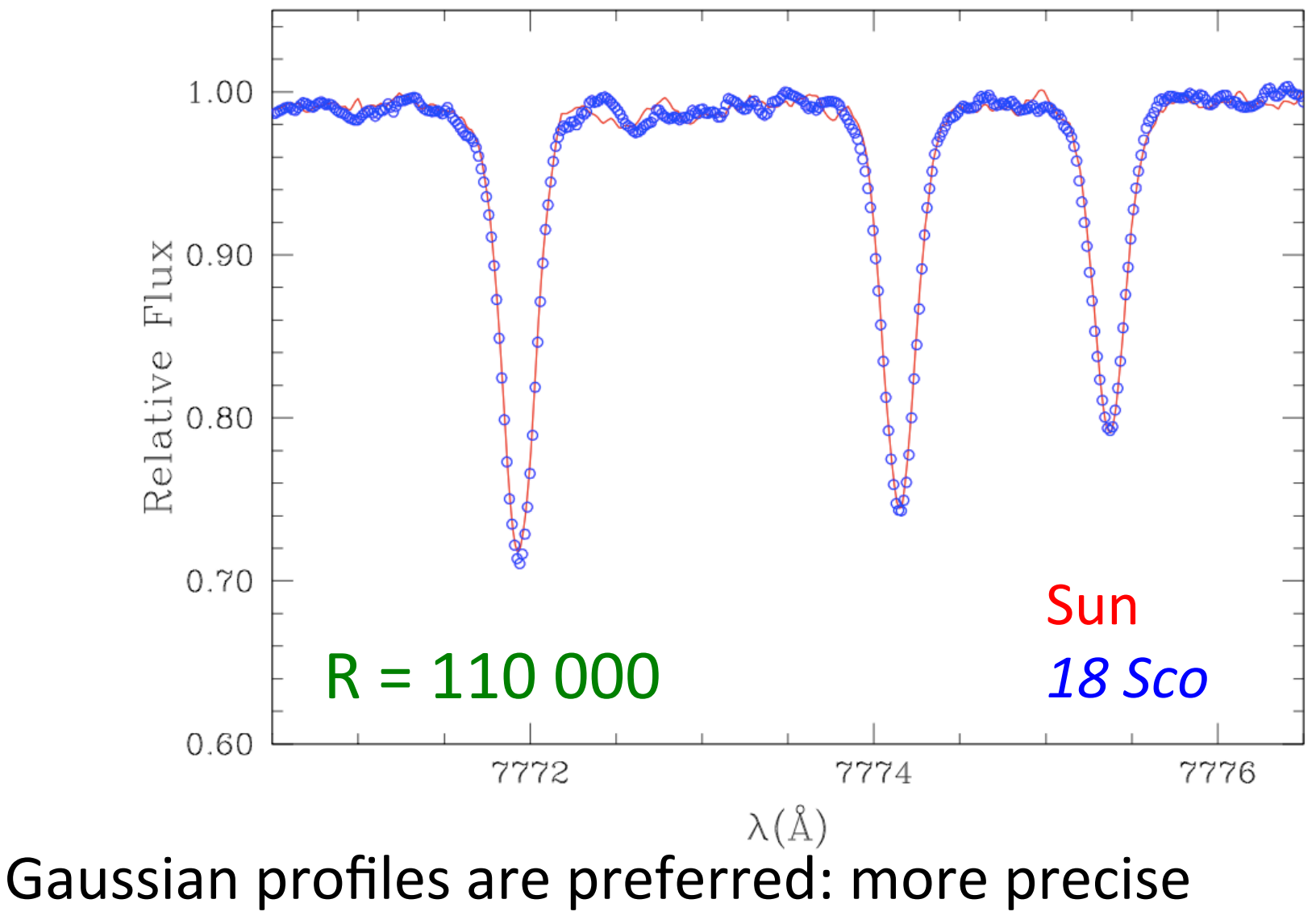

differential measurements

Jorge Melendez, from UVES spectra

The most important (and demanding) part in the differential work are the EW measurements

- Even if you're using sophisticated model atmospheres or line formation, your results will be wrong if the measurements are wrong
- Differential measurements: make the same (sensible) choices for your star & standard
- All starts with a careful line selection

#### Case study: carbon Higher absolute abundances! C I lines at 7111,4 & 7113,2 Å

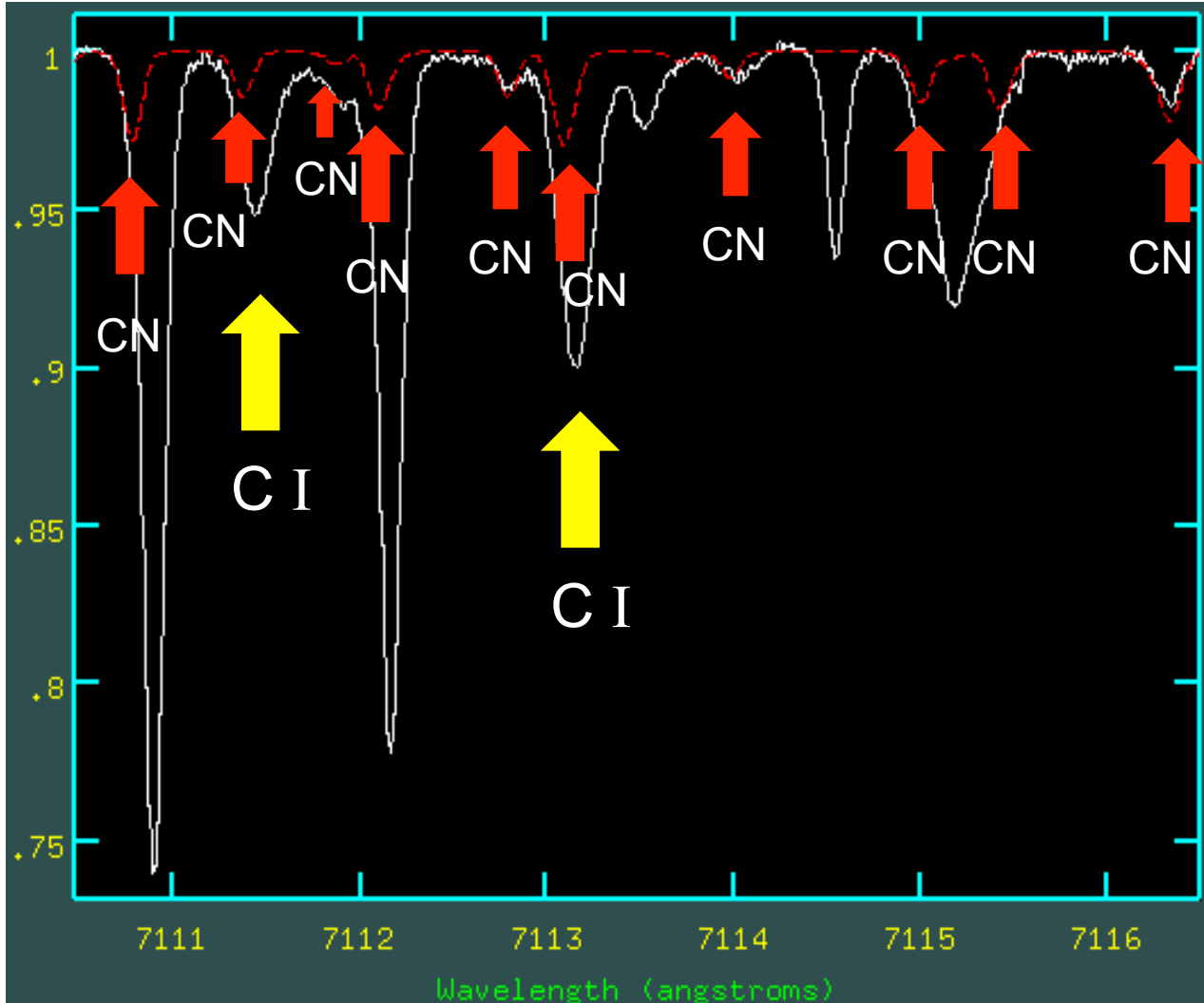

## Equivalent Widths for Precision Spectroscopy

#### Hand (manual measurements).

For automatic EW: DAOSPEC, iSpec, ARES ....

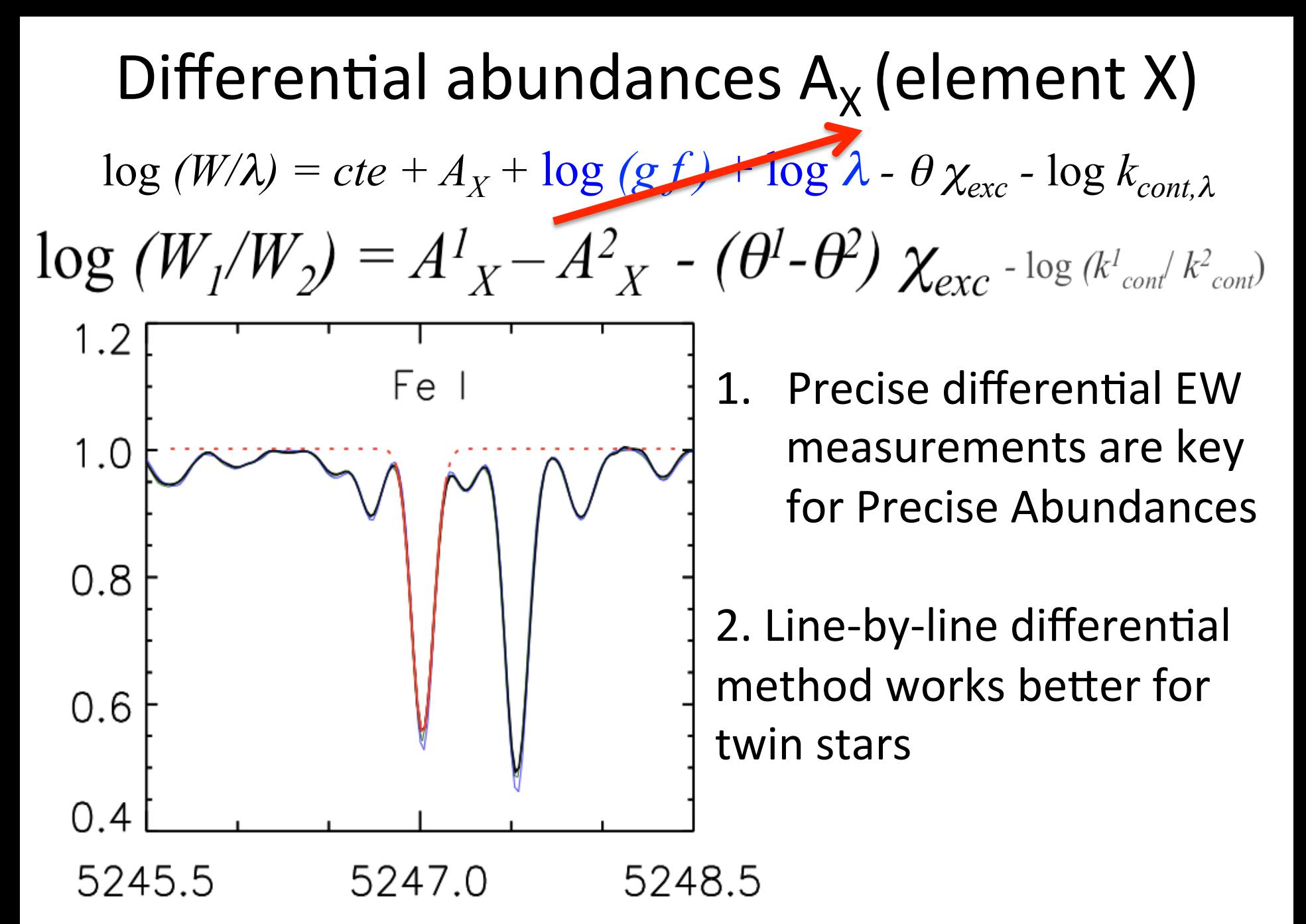

Bedell, Meléndez, Bean et al. 2014

## Some tips

- Try to do consistent observations using the same instrument/configuration.
- Verify your relative continuum normalization

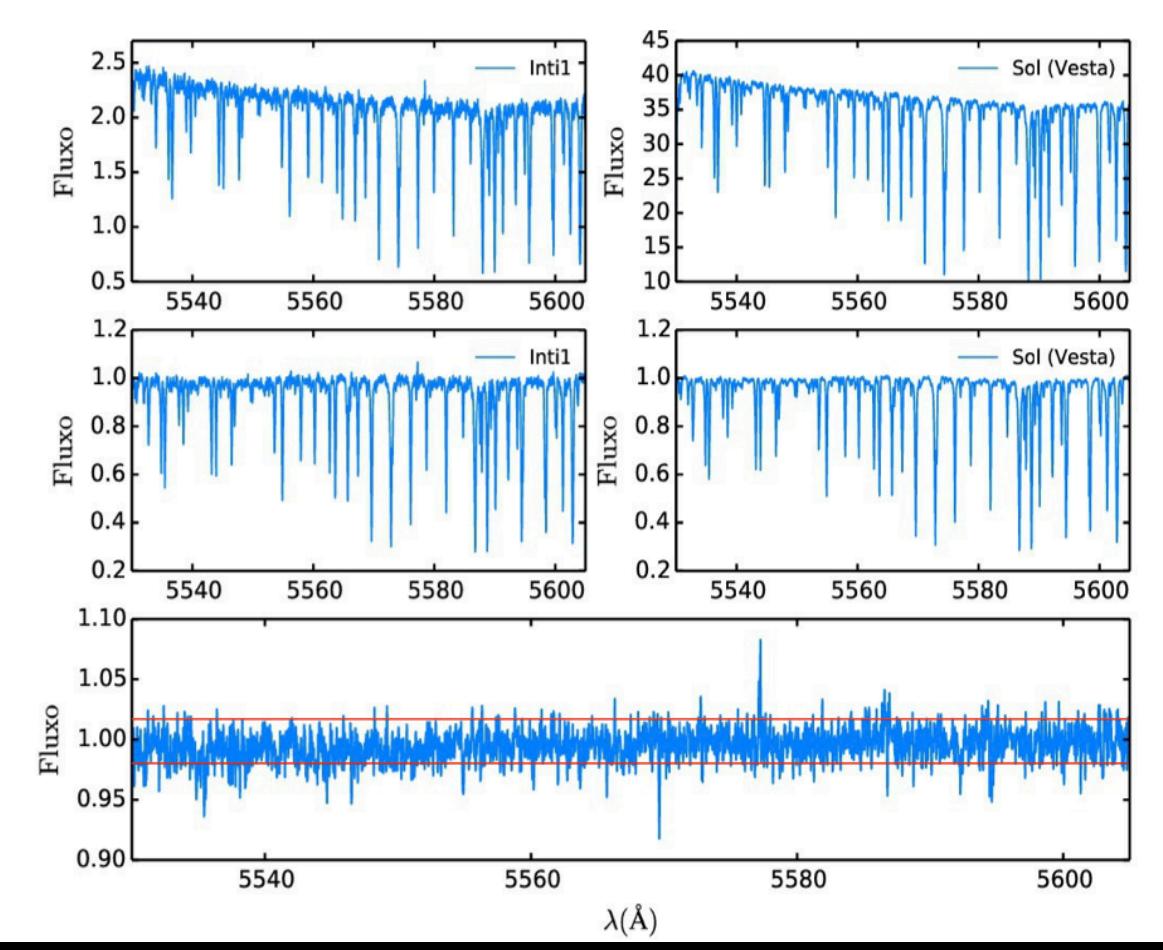

## **Measuring lines**

- Whenever possible choose the cleanest lines
- If the lines are not perfectly clean, try to choose a line close to a continuum region

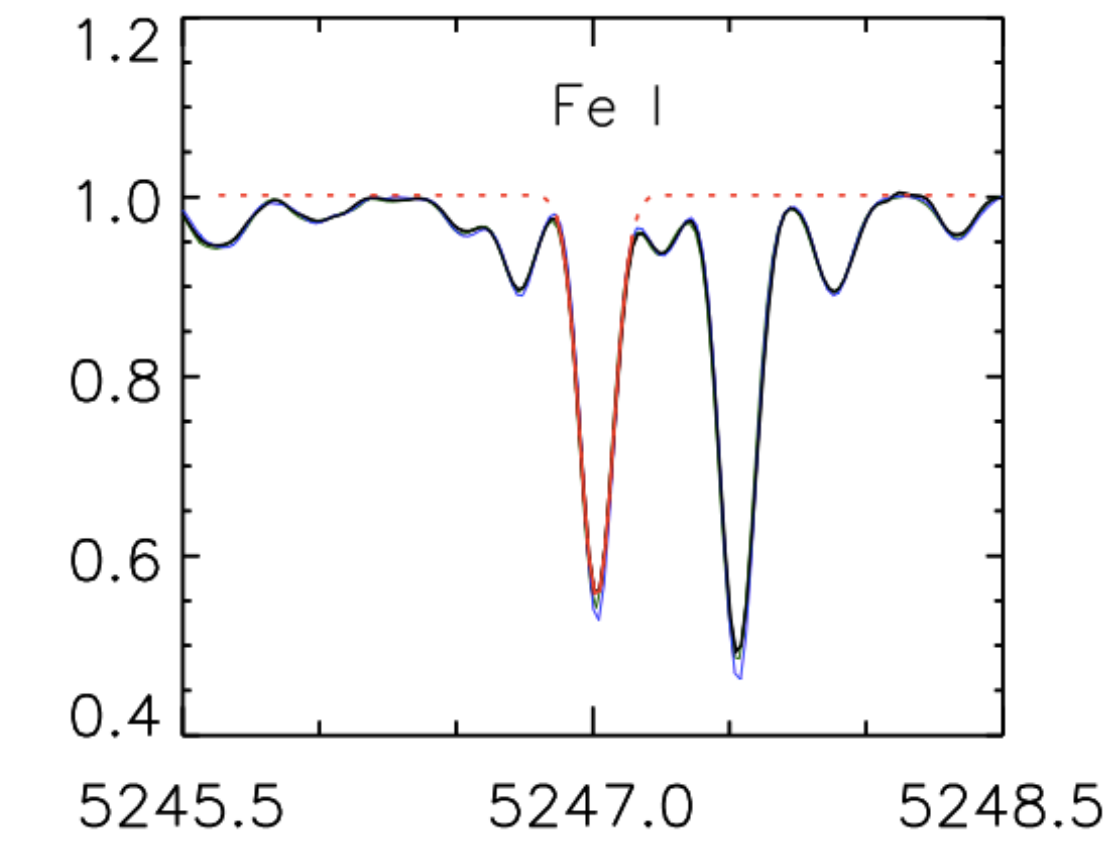

Bedell et al. 2014, ApJ, 795, 23

#### **Measuring lines**

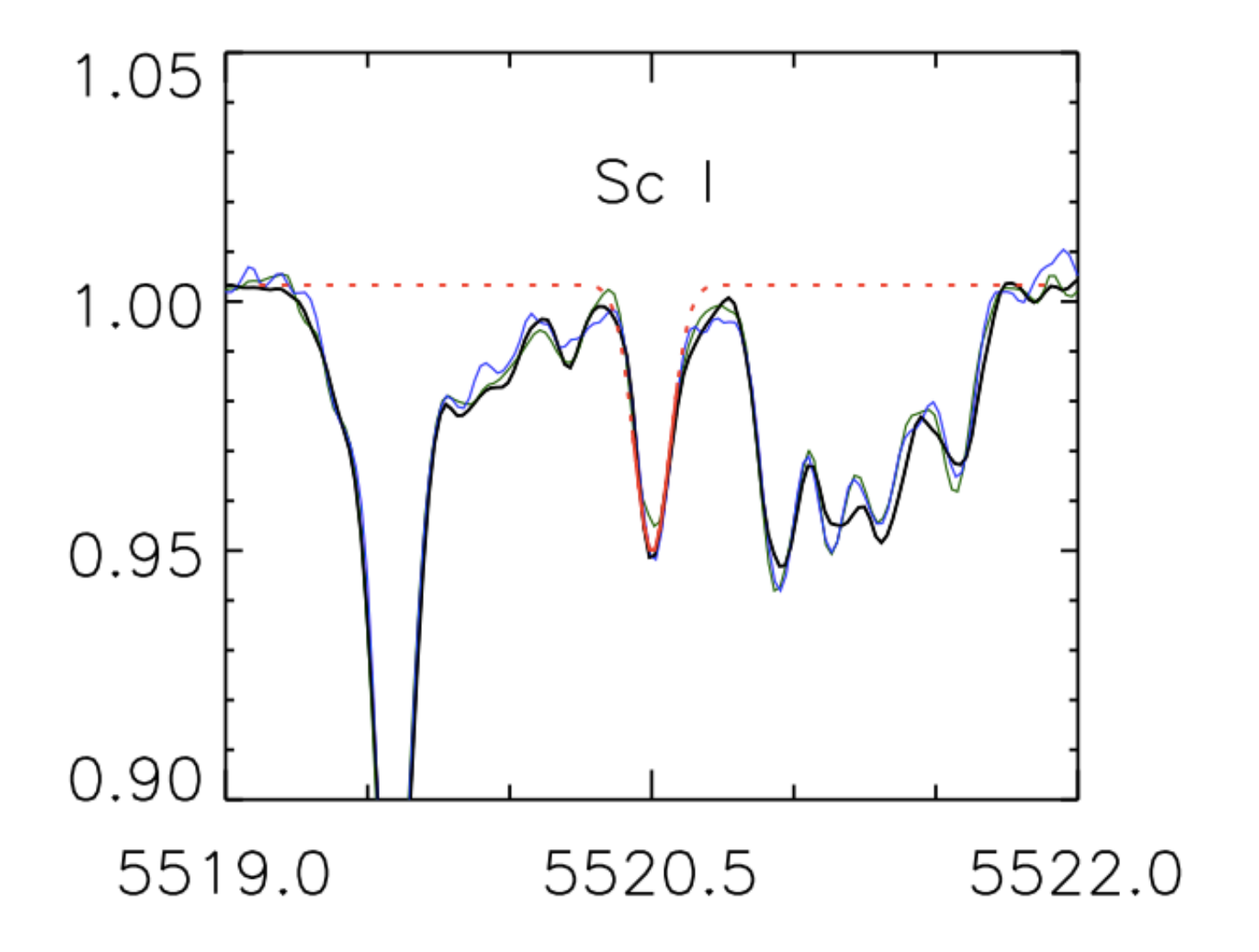

Bedell et al. 2014, ApJ, 795, 23

## NH in the ultraviolet, to obtain nitrogen abundances

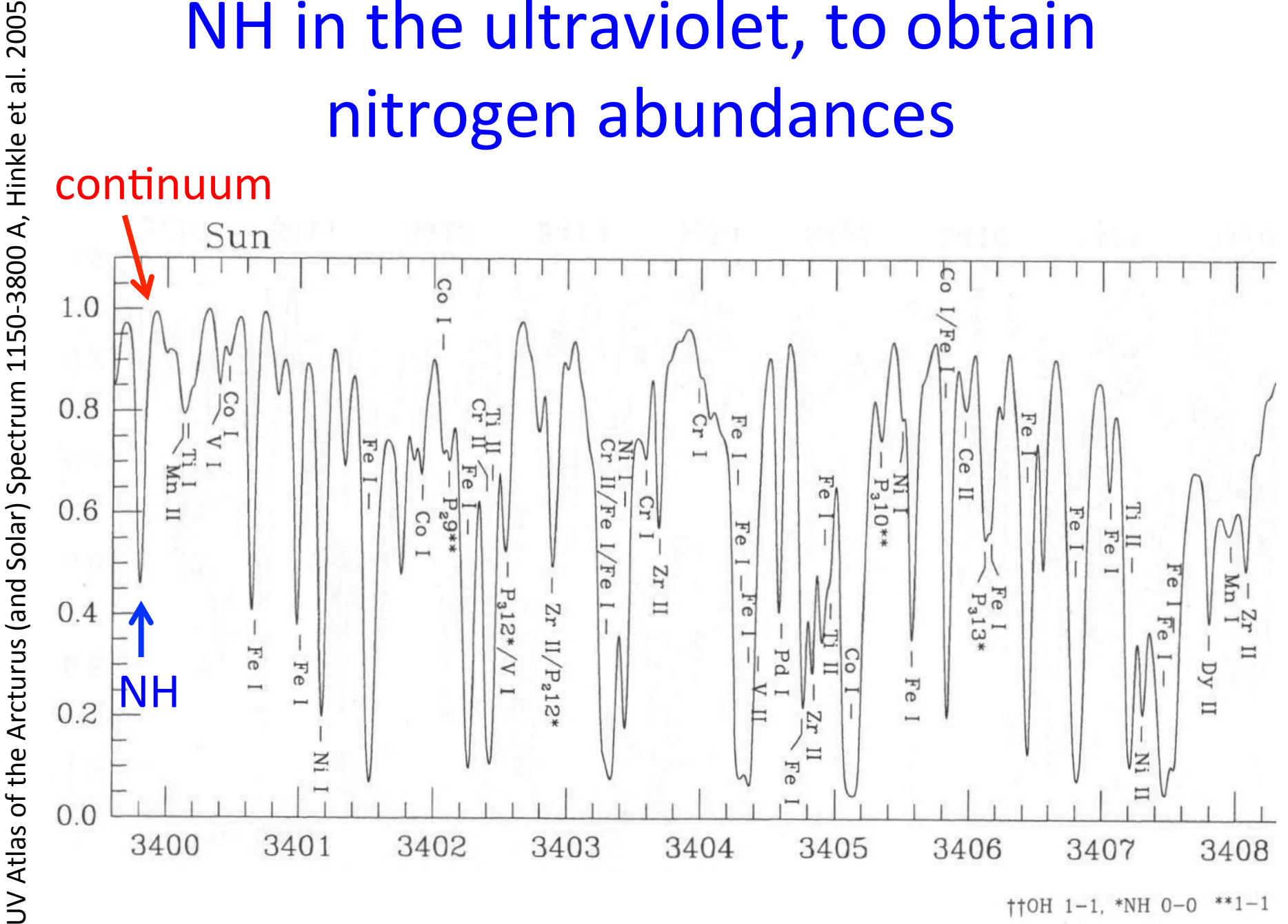

 $\uparrow \uparrow$ OH 1-1, \*NH 0-0 \*\*1-1

## Solar twin spectra

- HIP79672.fits  $(18$  Sco, 3 Gyr)
- Juno.fits (Sun, 4.6 Gyr)
- HIP102152.fits (old solar twin, 7 Gyr)

Line list (sun2015 05 18.moog) Lambda ion exc.pot log gf C6 0.0 EW comment 4788.757 26.0 3.237 -1.763 0.175E-31 0.0 67.7 Fel I

- Plot star and standard to choose best continuum region

- Use a window of  $\sim$  5 - 6 Å, meaning ±3 Å from line center (in some cases a larger window may be needed)

Ex.: Fel 4950.1 Å (using UVES spectra): *splot HIP102152 xmin=4947.1 xmax=4953.1* 

## Continuum region too small (±1Å)

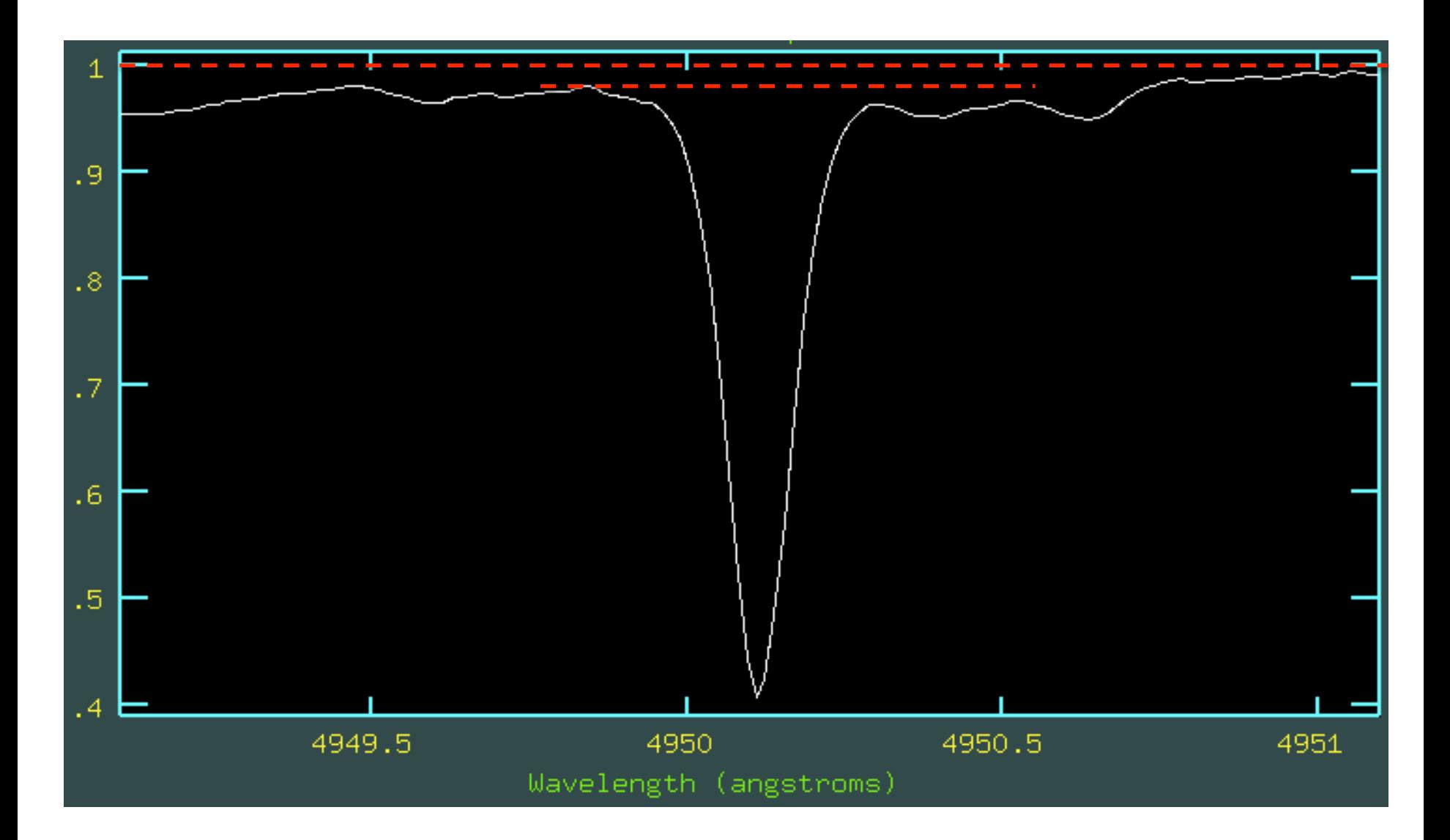

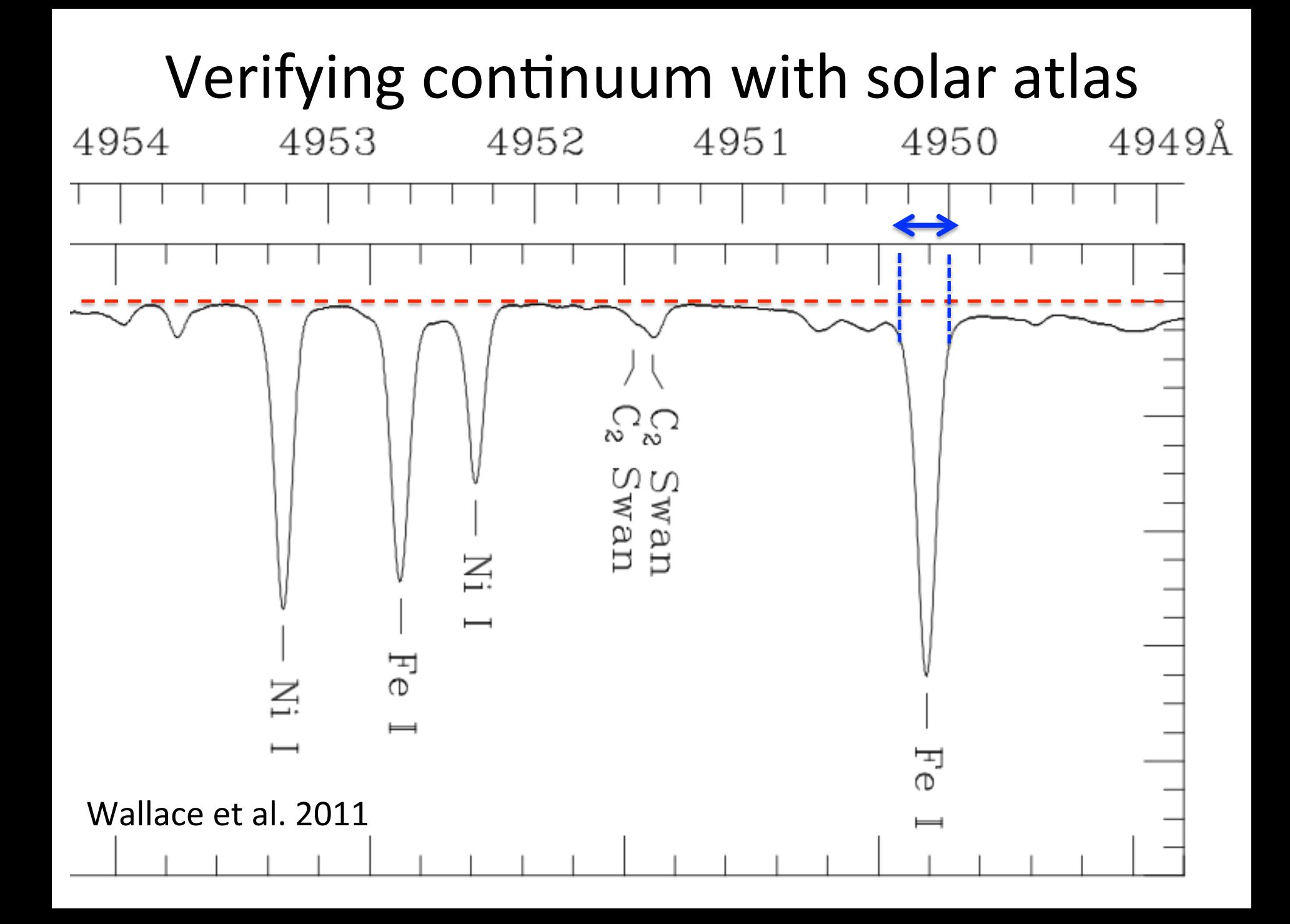

# Better, ±2,5Å or ±3 Å

onedspec> splot HIP102152 xmin=4947.1 xmax=4953.1

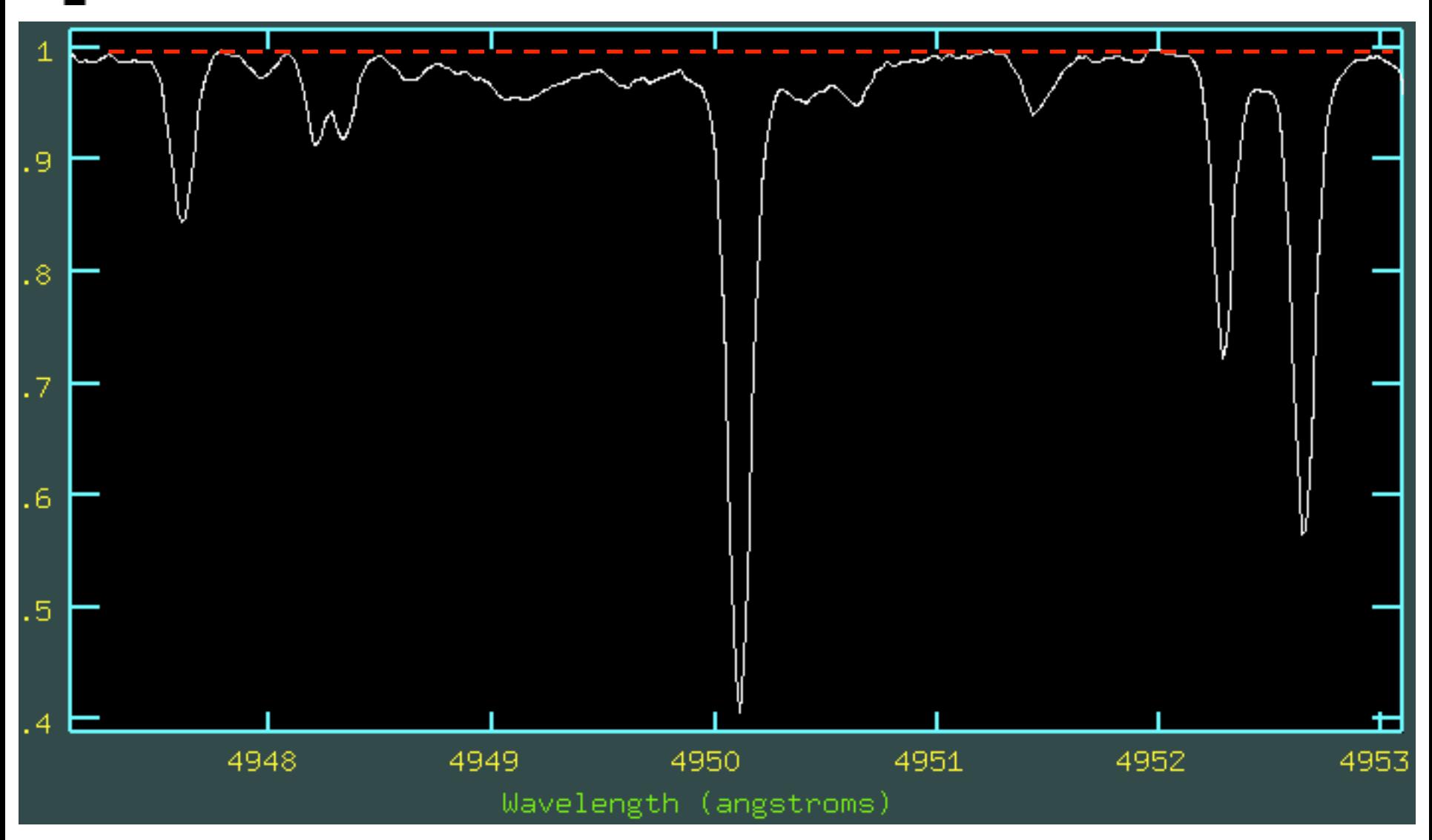

#### Fitting a Voigt profile: uncertain wings

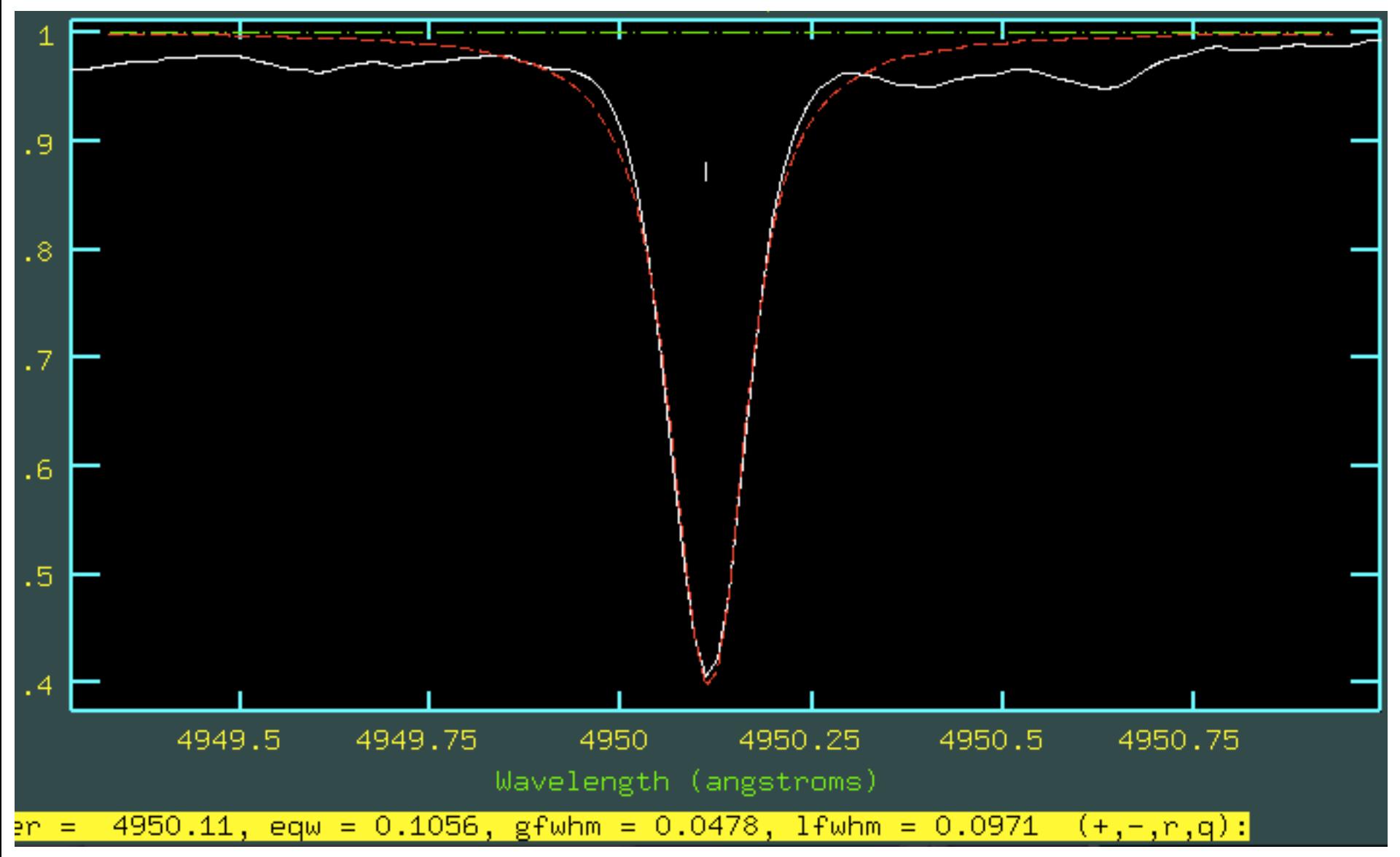

#### **Deblending using gaussians:** careful about uncertainties in (exaggerated) contribution of components!

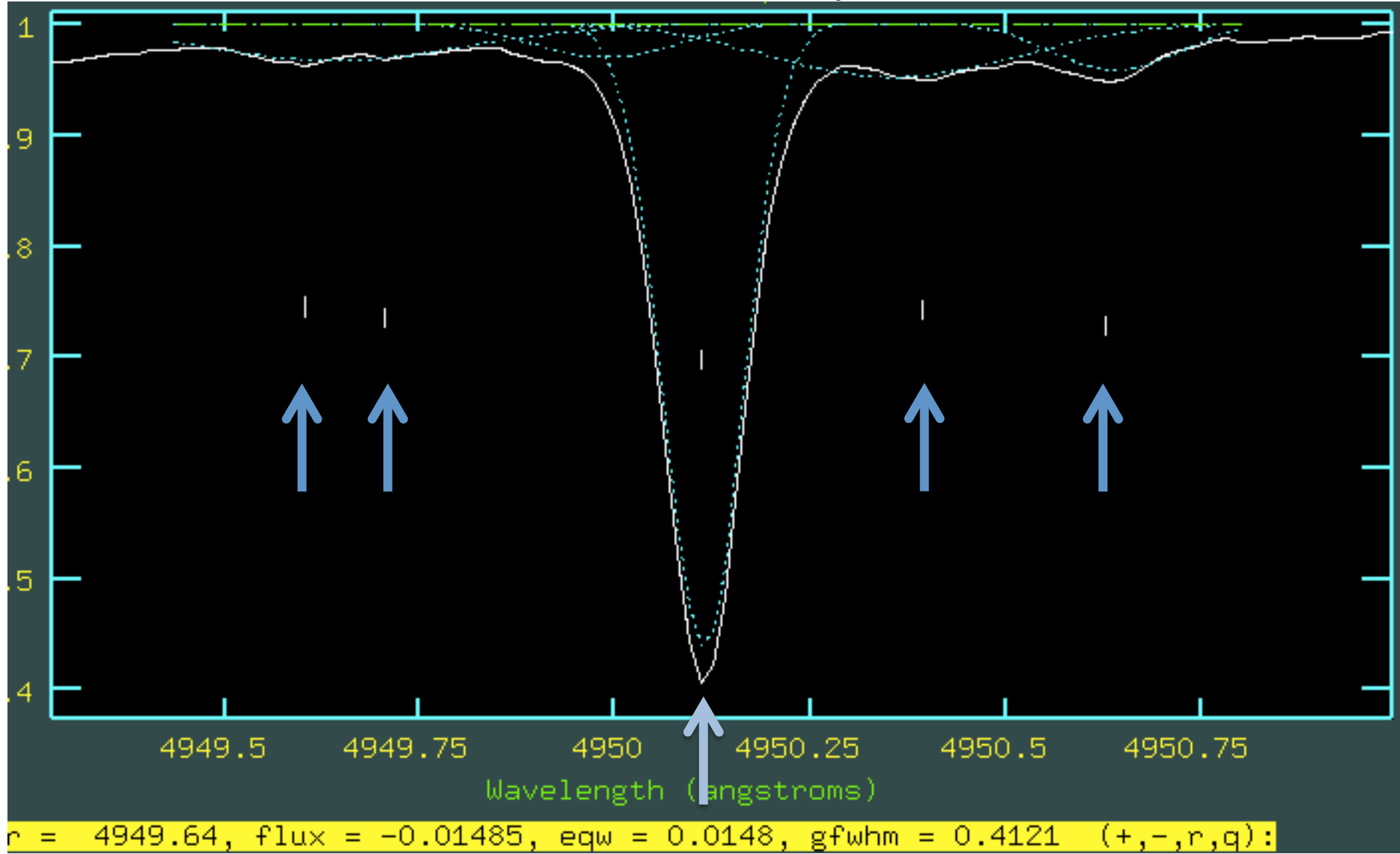

#### **Using a single gaussian:** careful about using the whole wings (blends contribute)

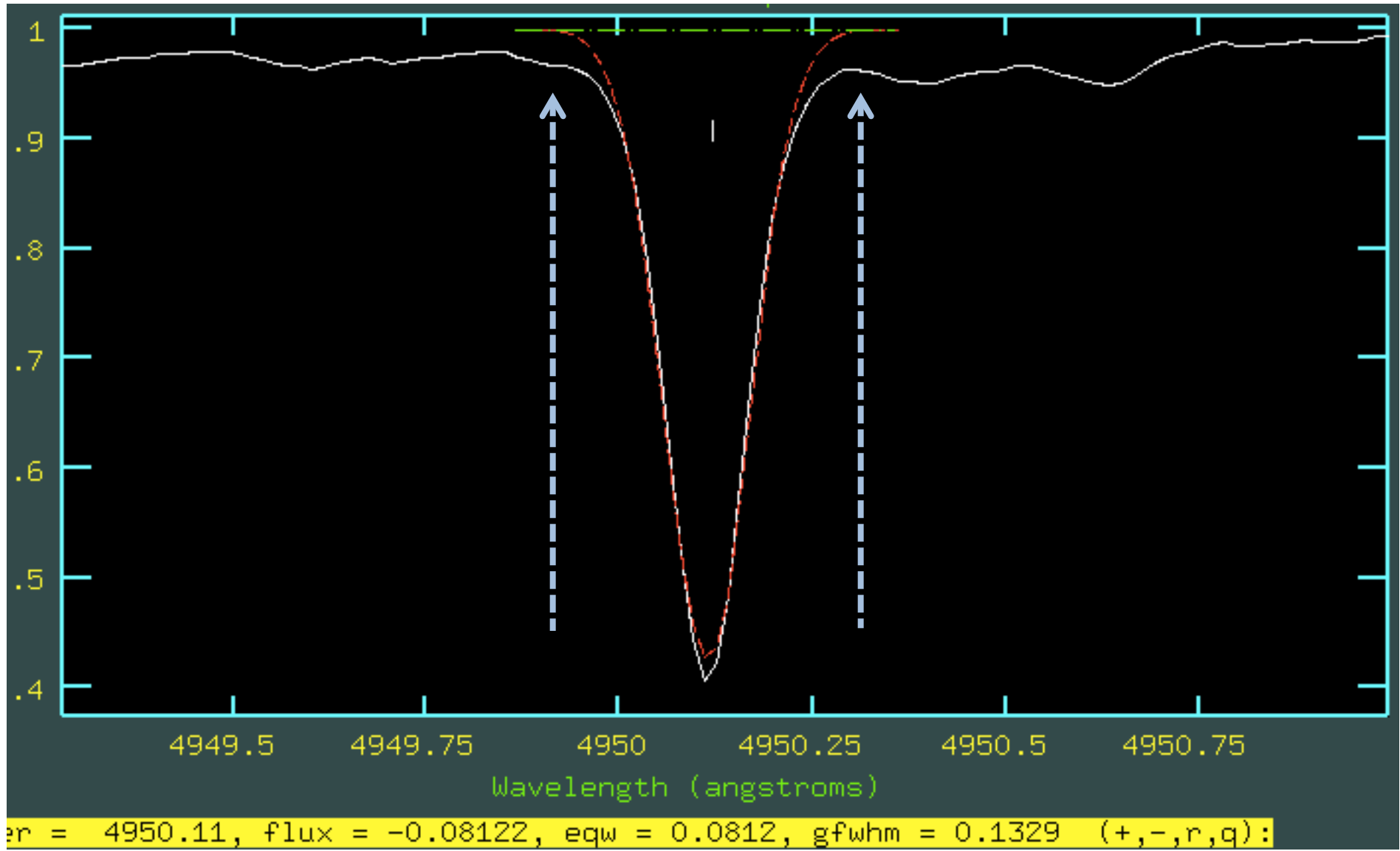

#### **Using a single gaussian:** careful about using the whole wings (blends contribute)

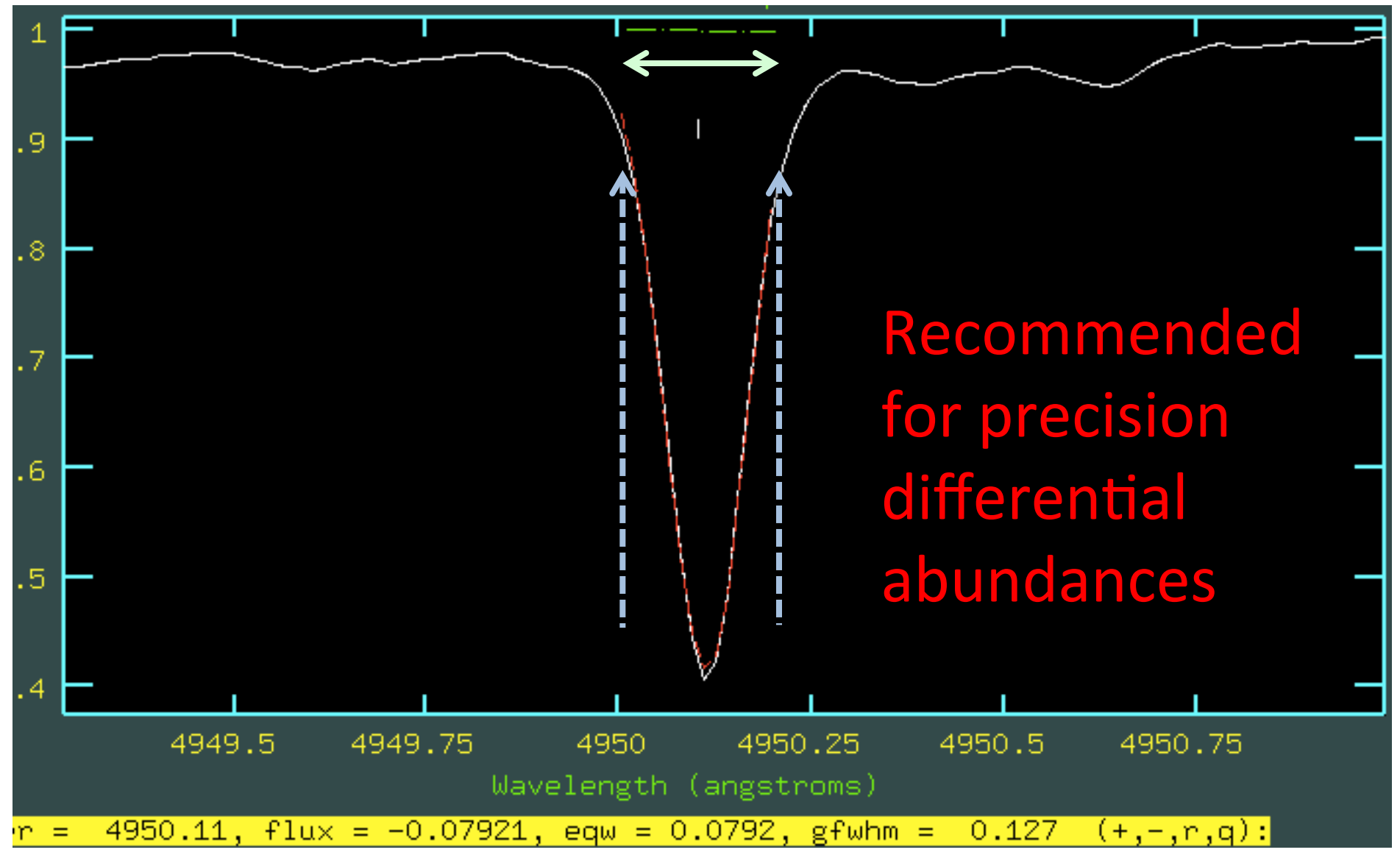

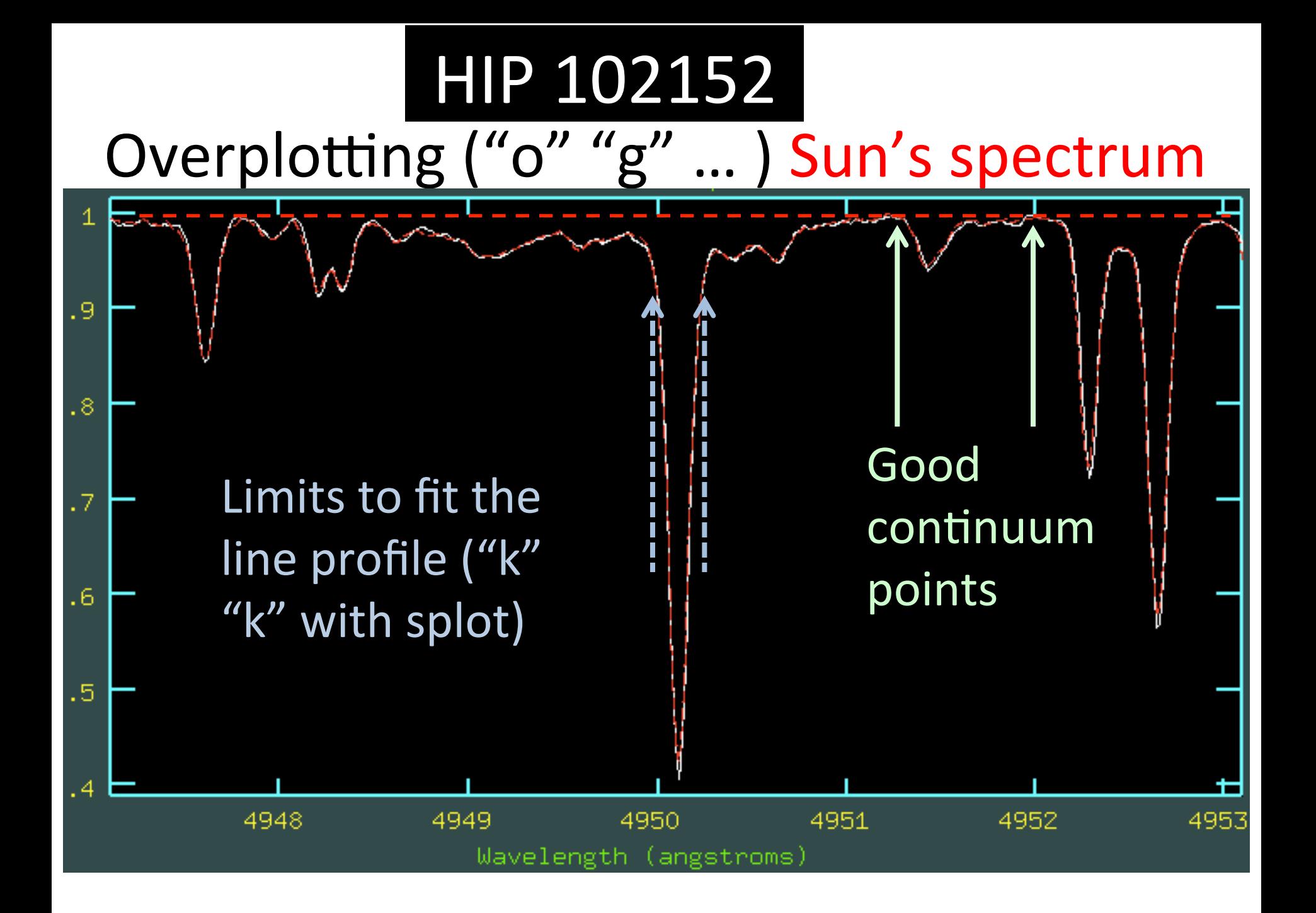

#### Measuring Fel line in HIP102152 " $k$ " in splot (at the chosen continuum and left limit for profile fitting)

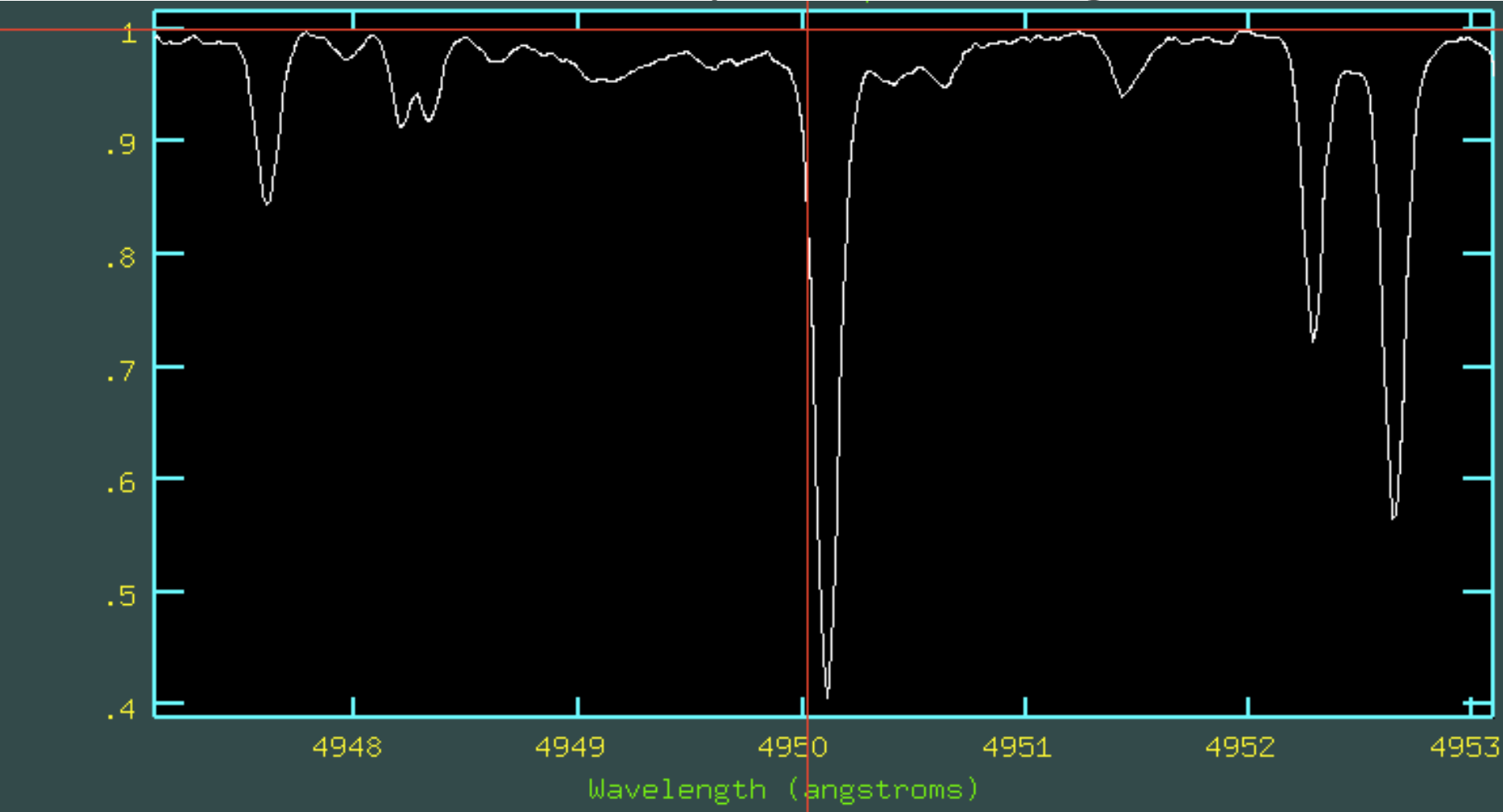

#### Measuring Fel line in HIP102152 " $k$ " in splot (at the chosen continuum and right limit for profile fitting)

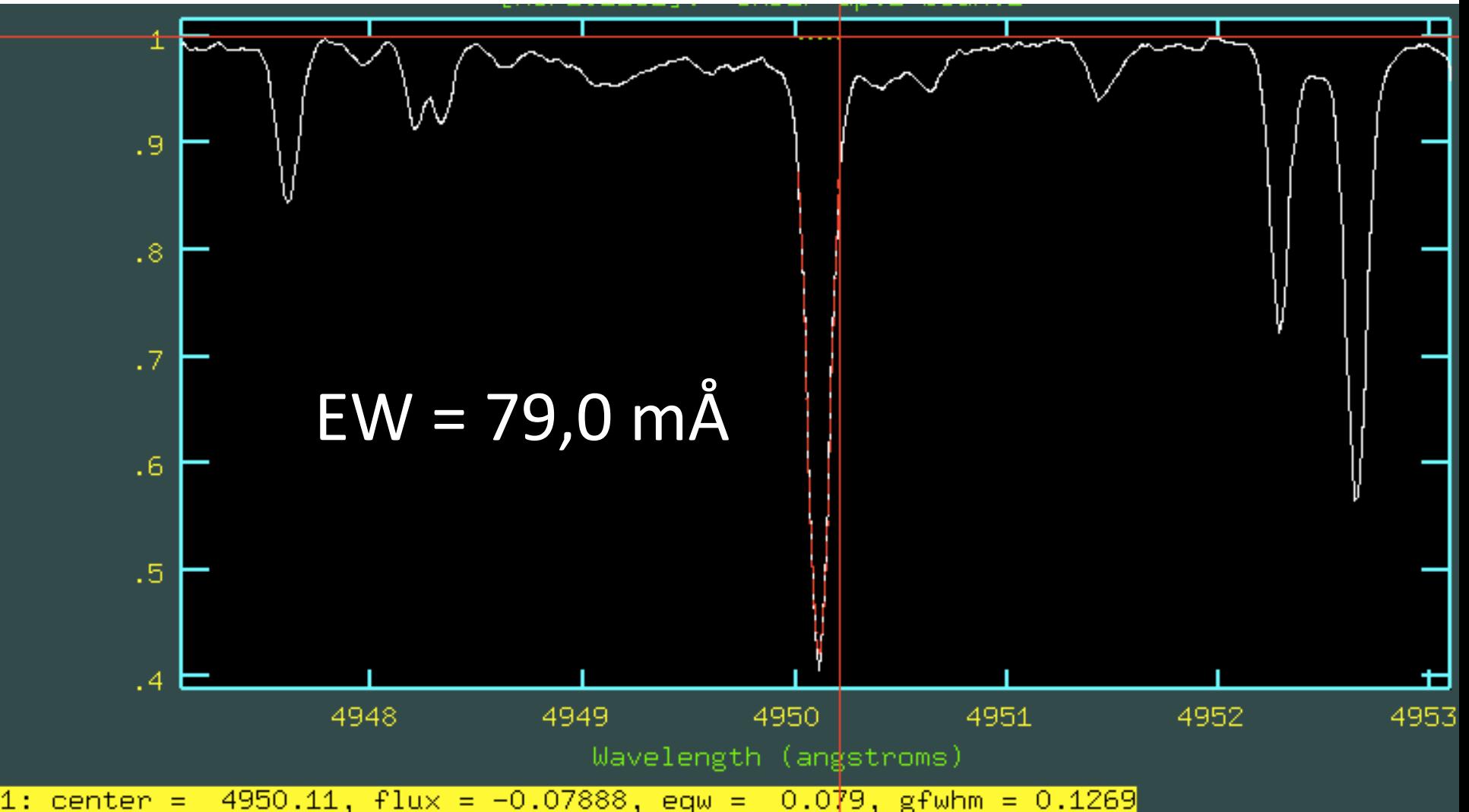

#### Measuring Fel line in the Sun " $k$ " at chosen continuum and left/right limits

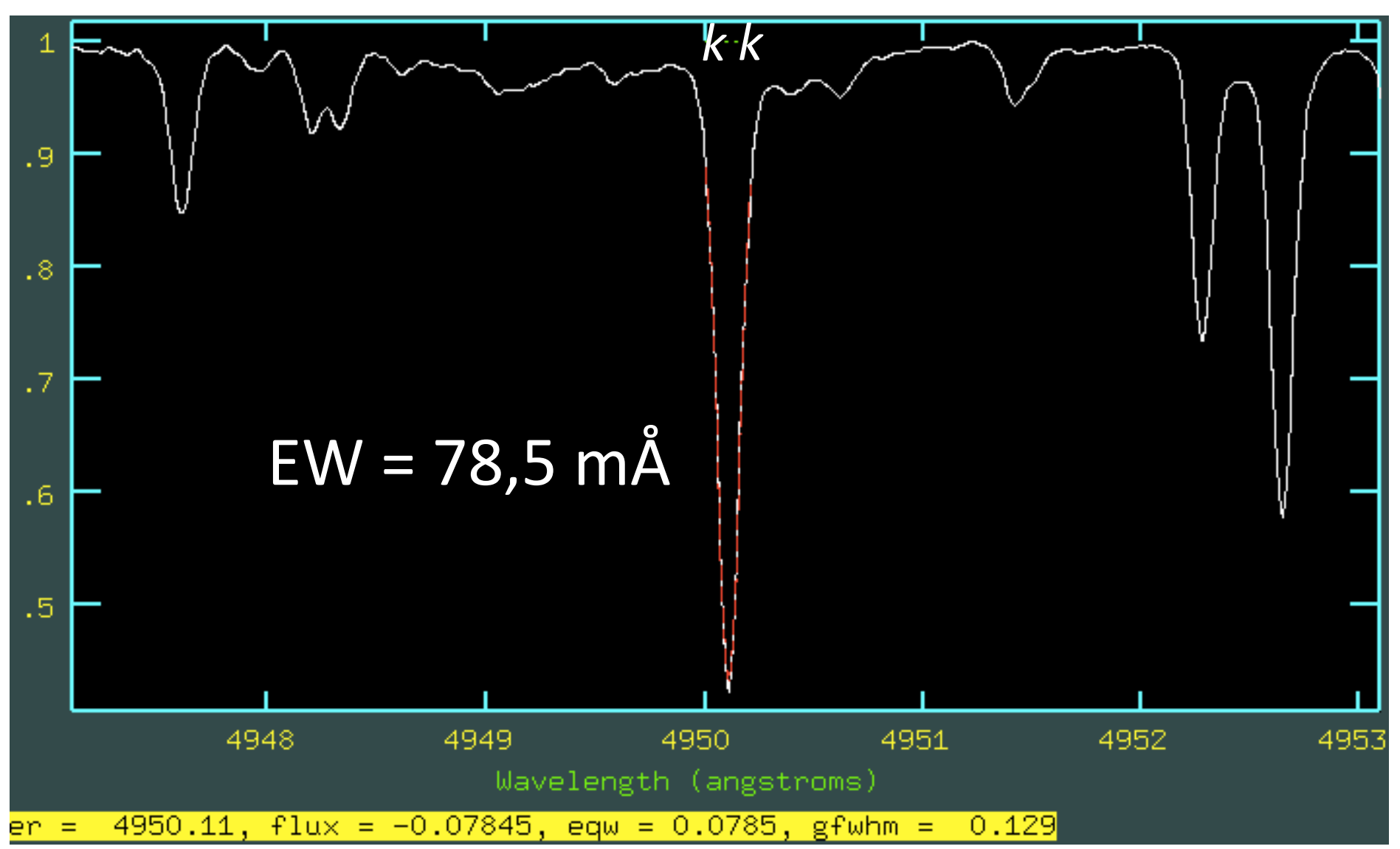

splot HIP102152 xmin=4991.1 xmax=4997.1

# FeI 4994,1 Å

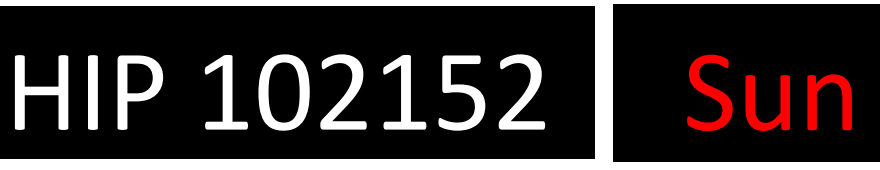

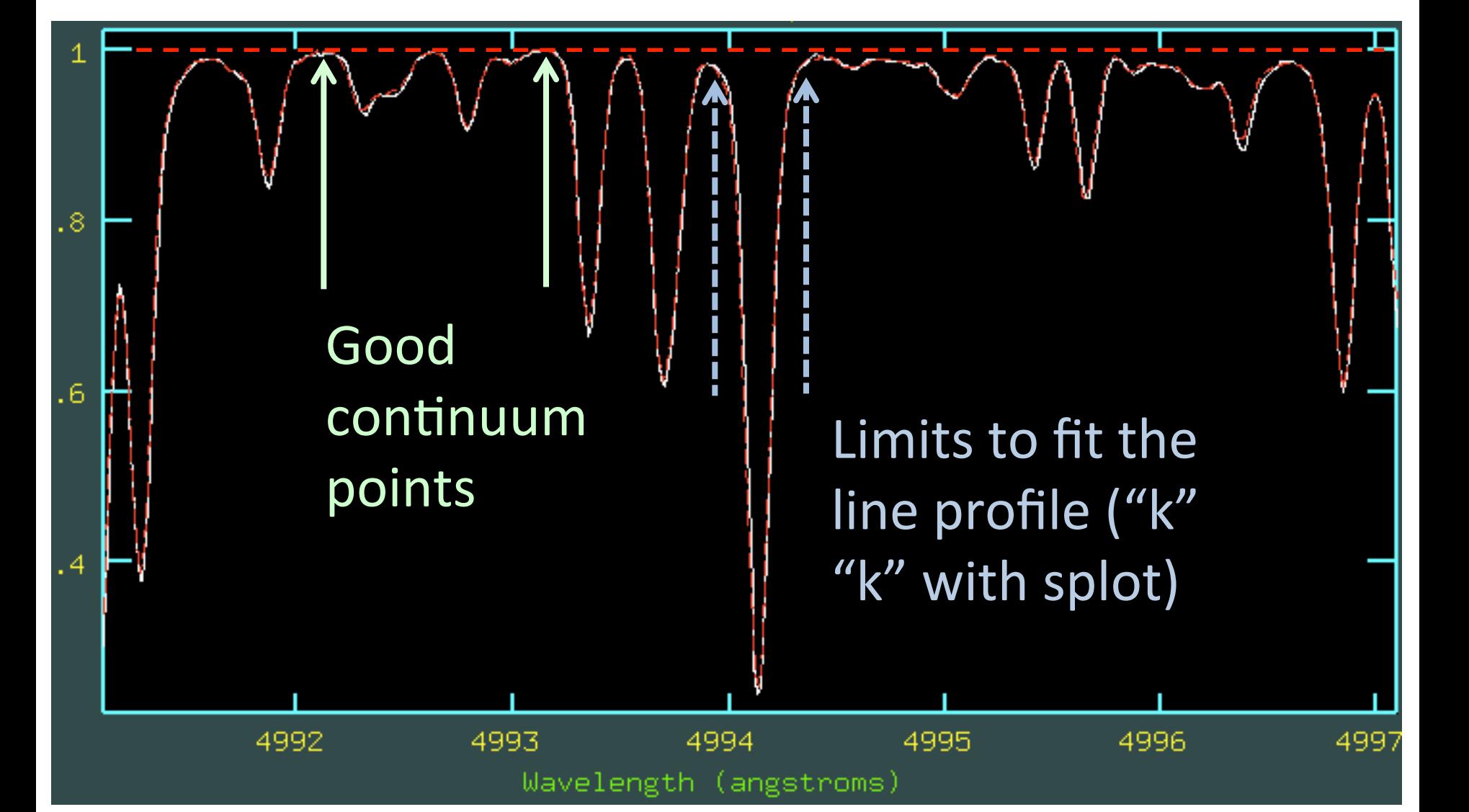

# EW = 108,9 mÅ in HIP 102152

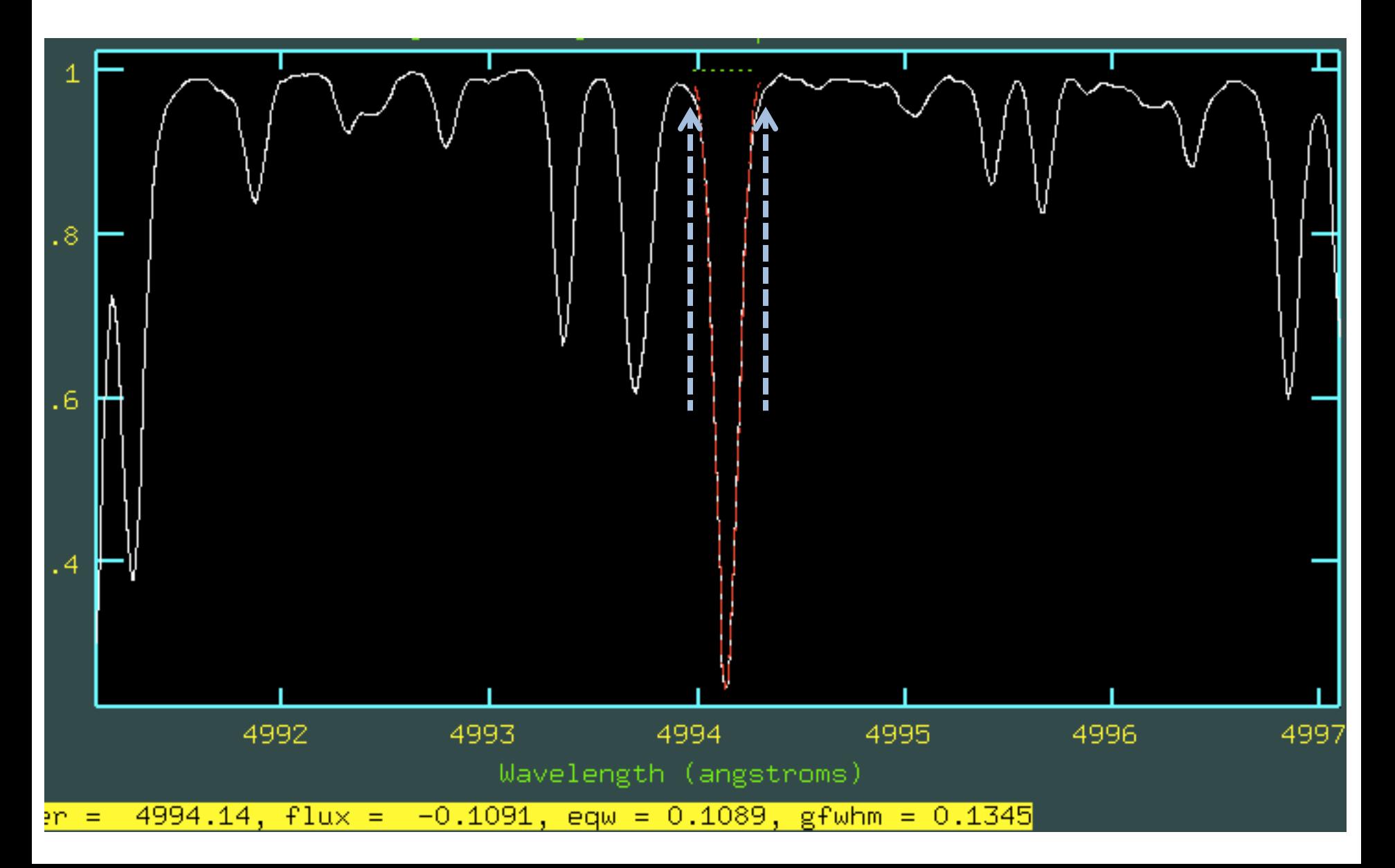

# $EW = 107,4$  mÅ in Sun

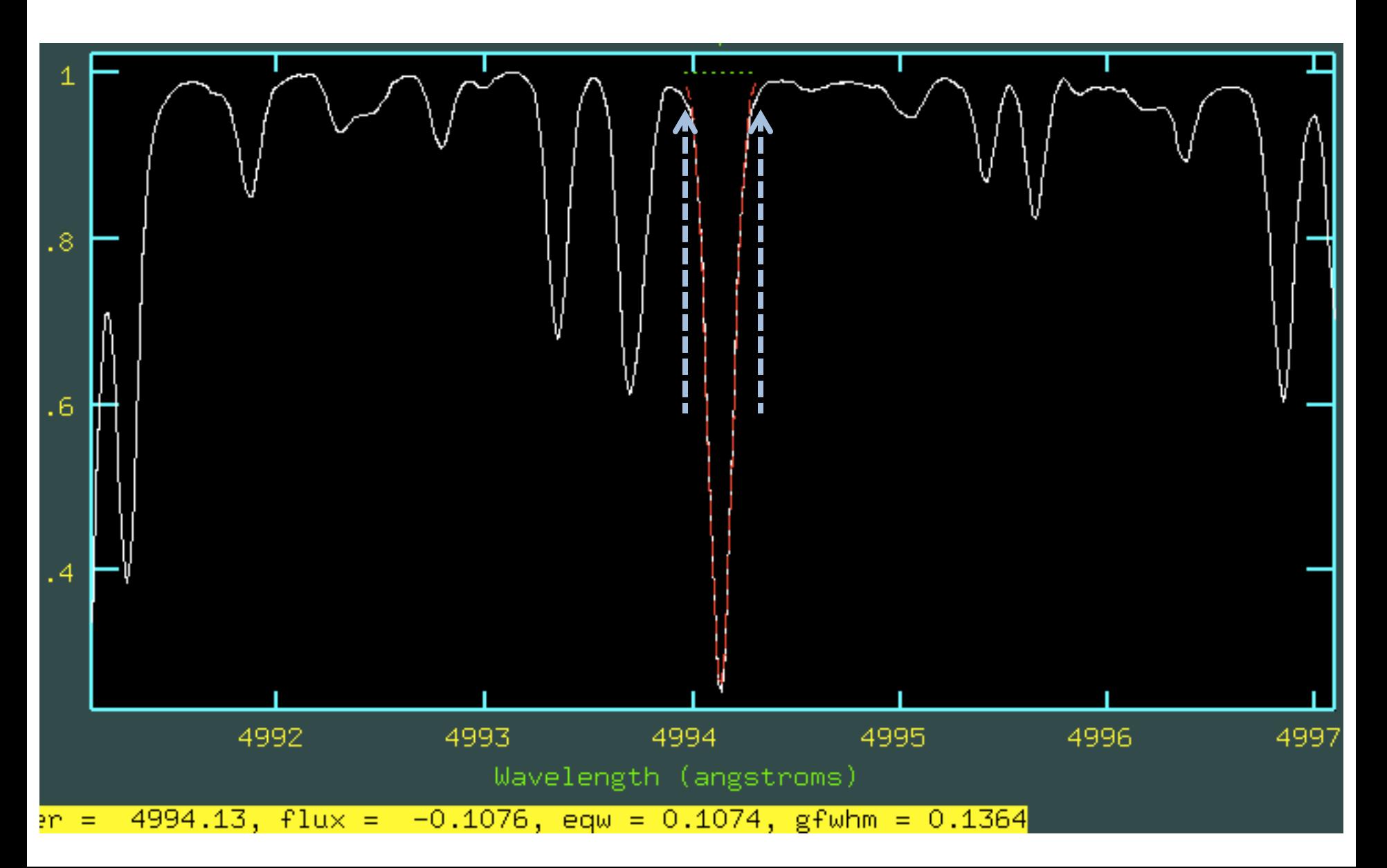

# EW = 107,8 mÅ in HIP79672 (18 Sco)

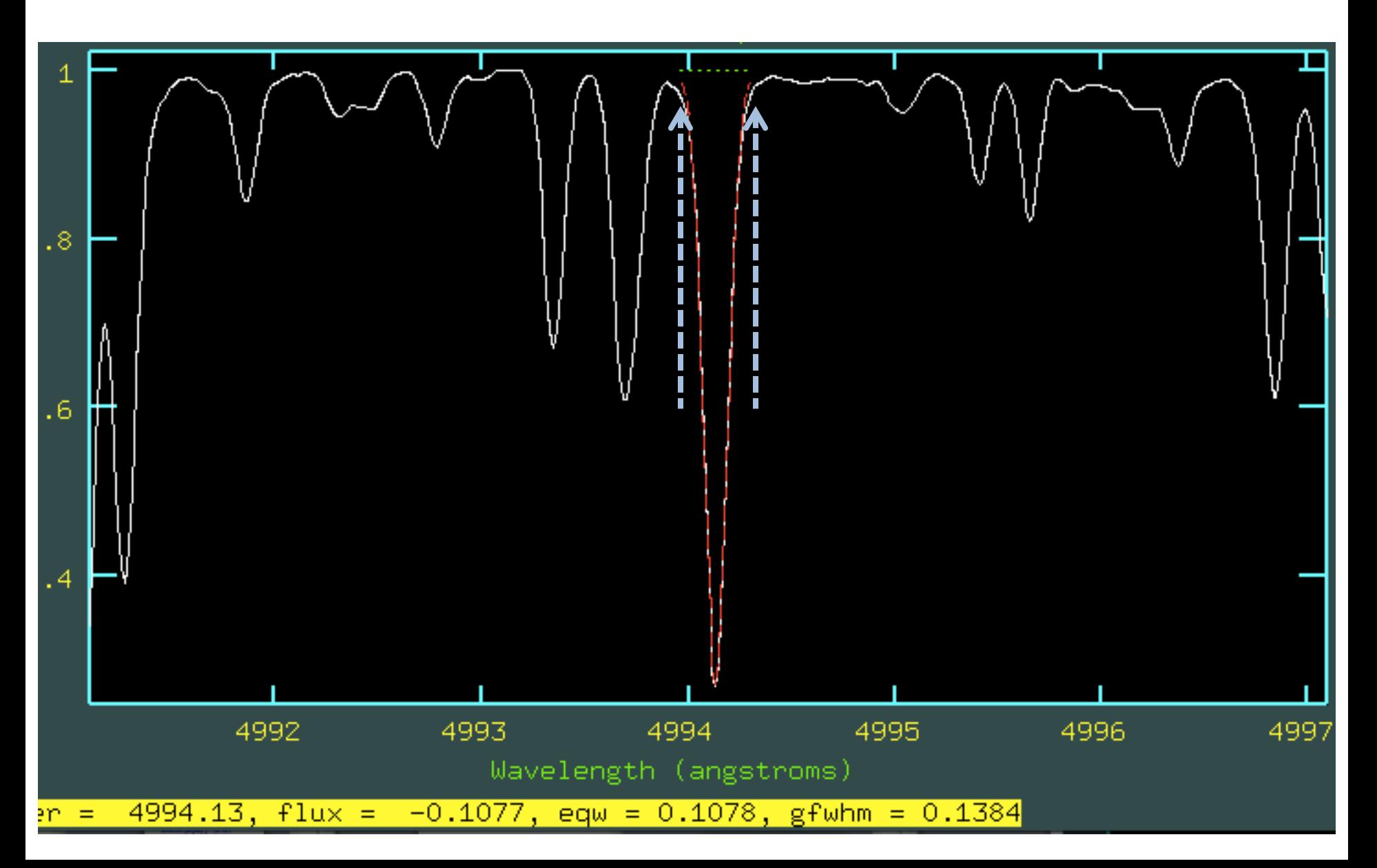

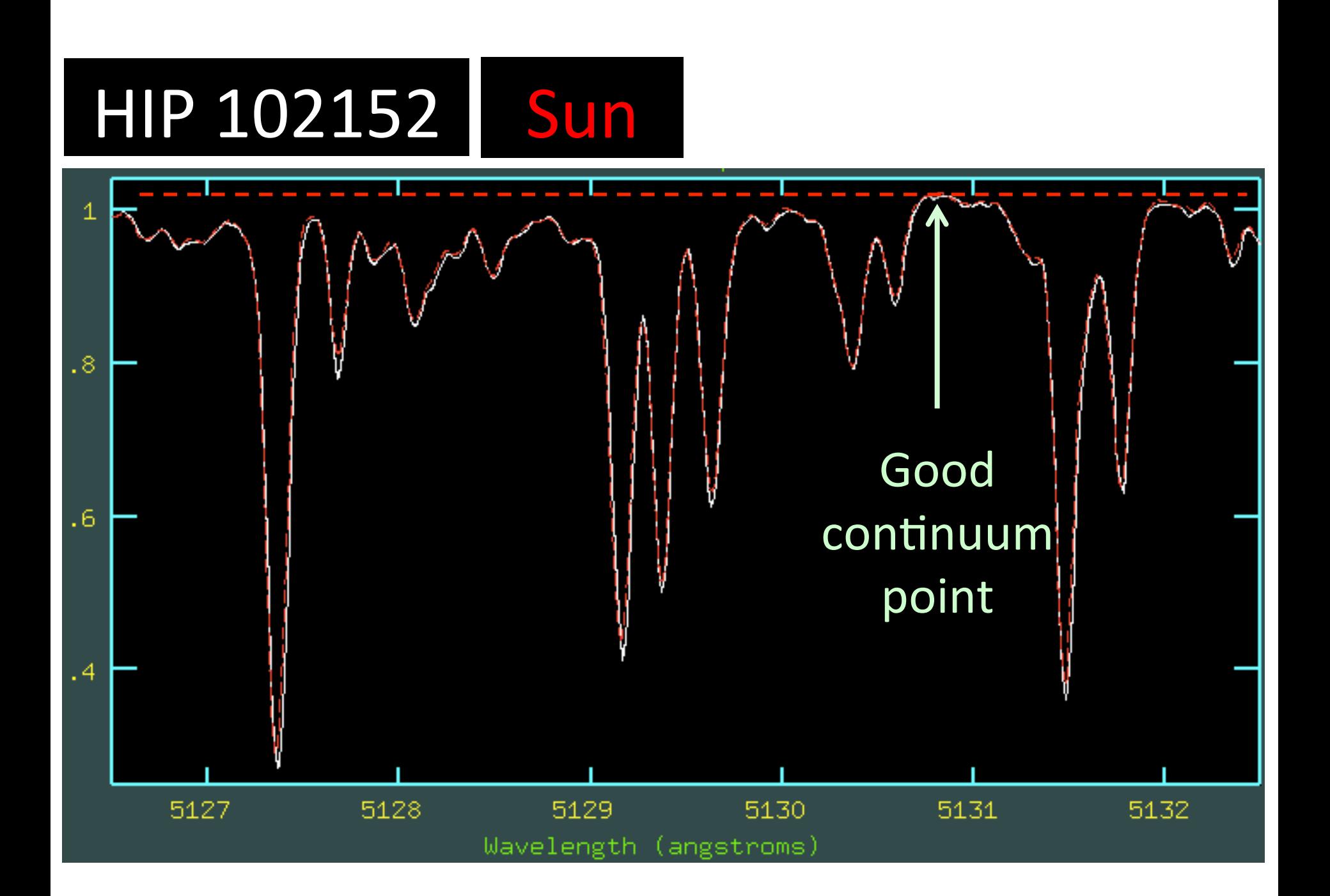

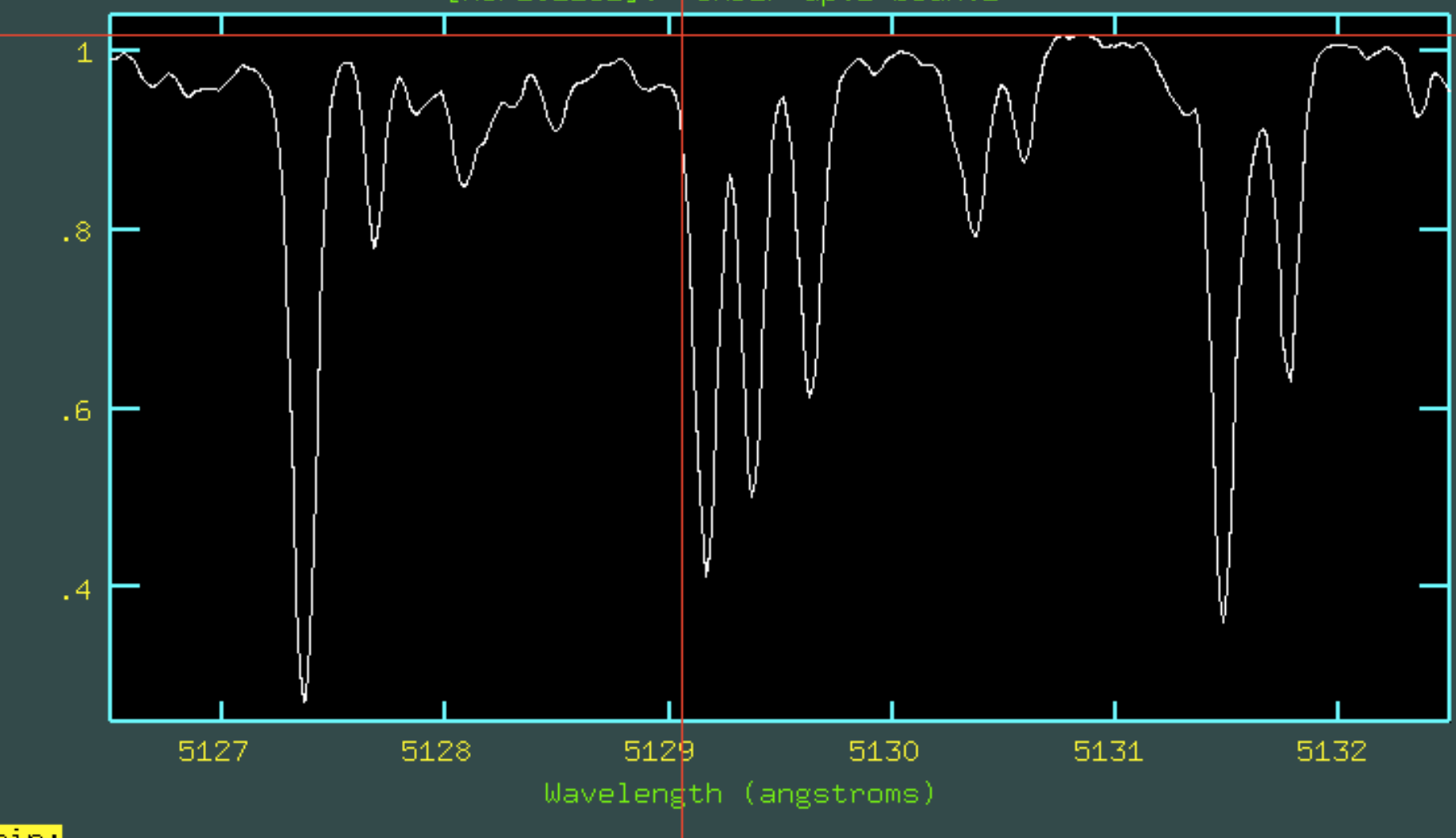

d again:

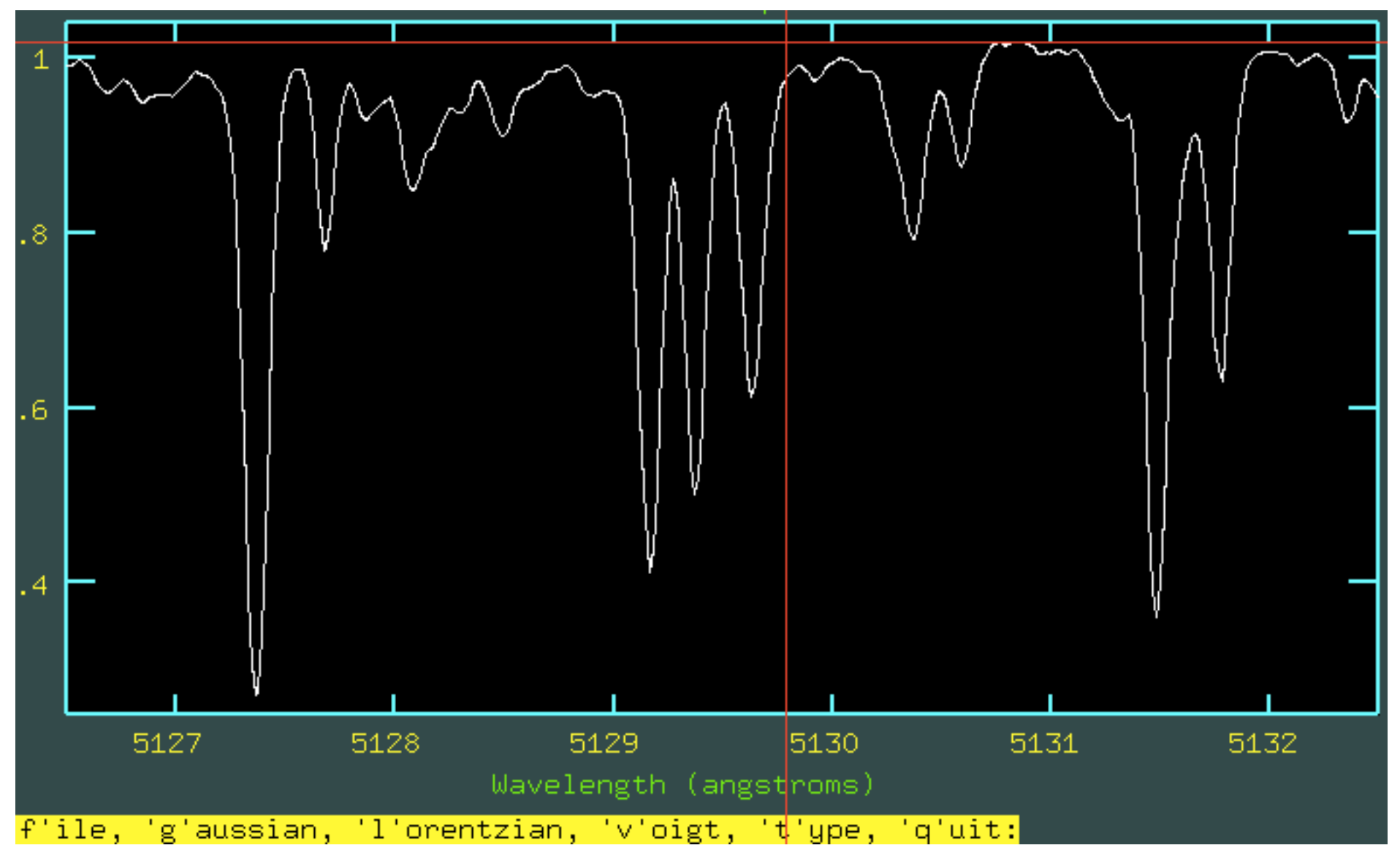

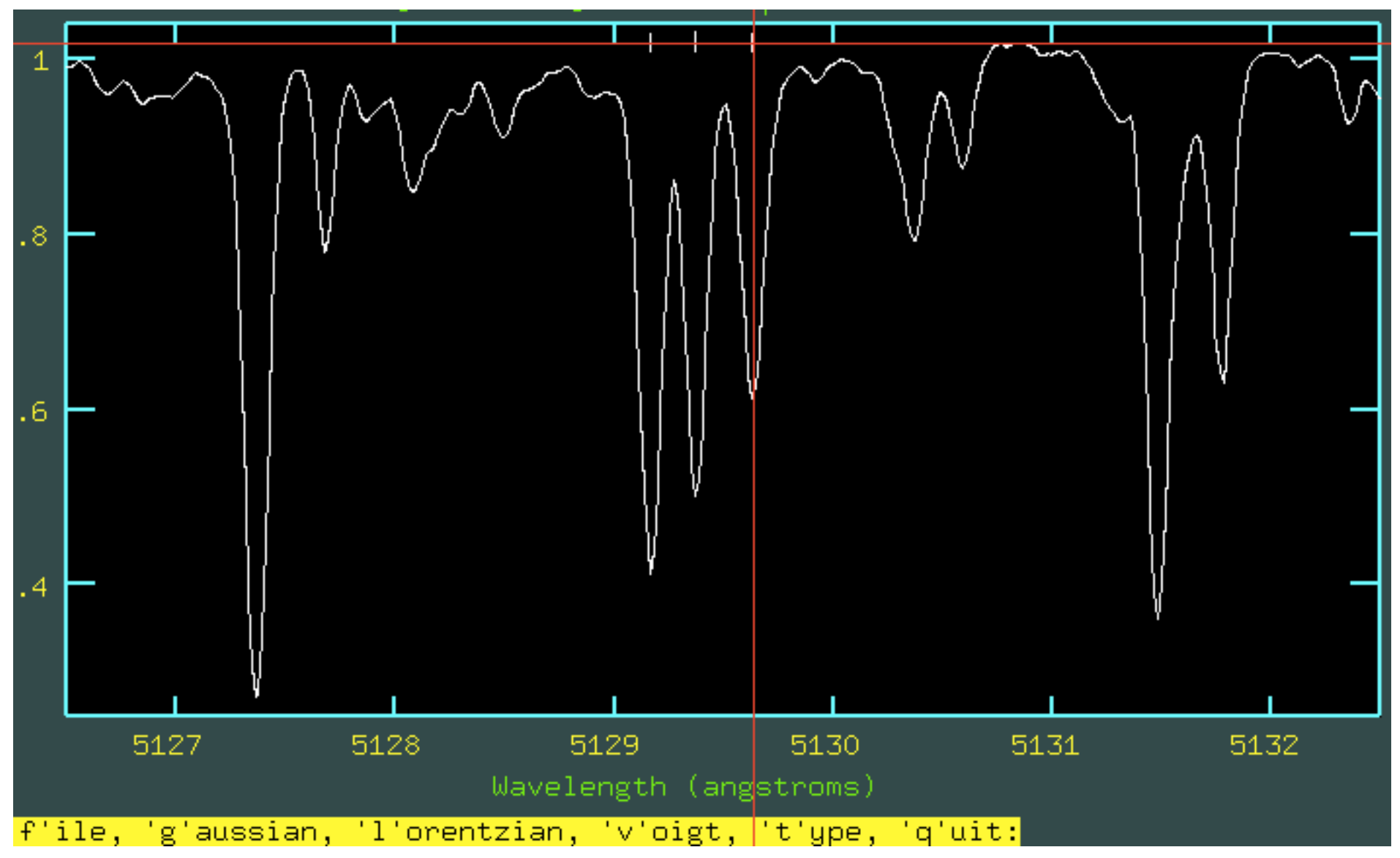

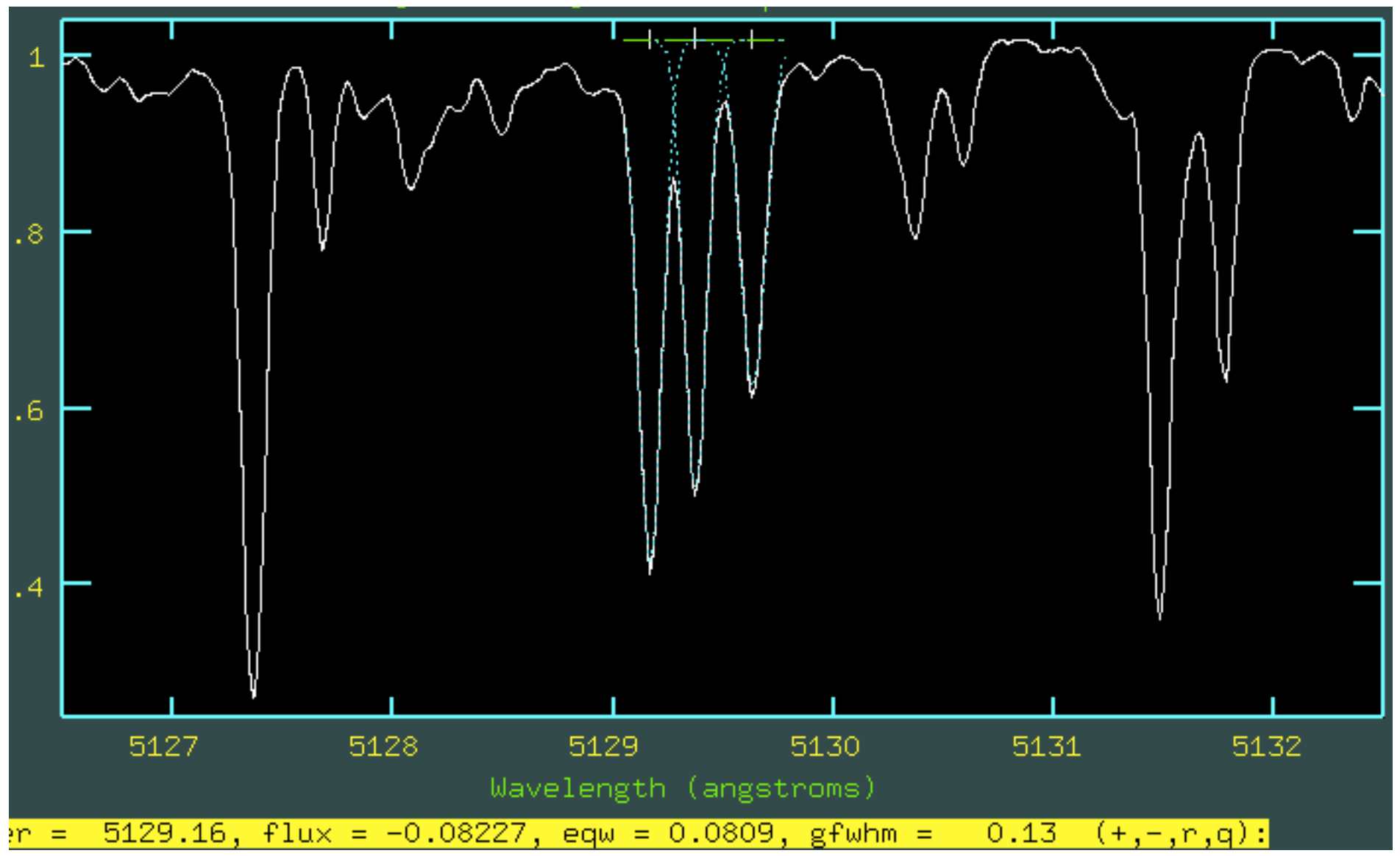

# Fel line at 5577 Å

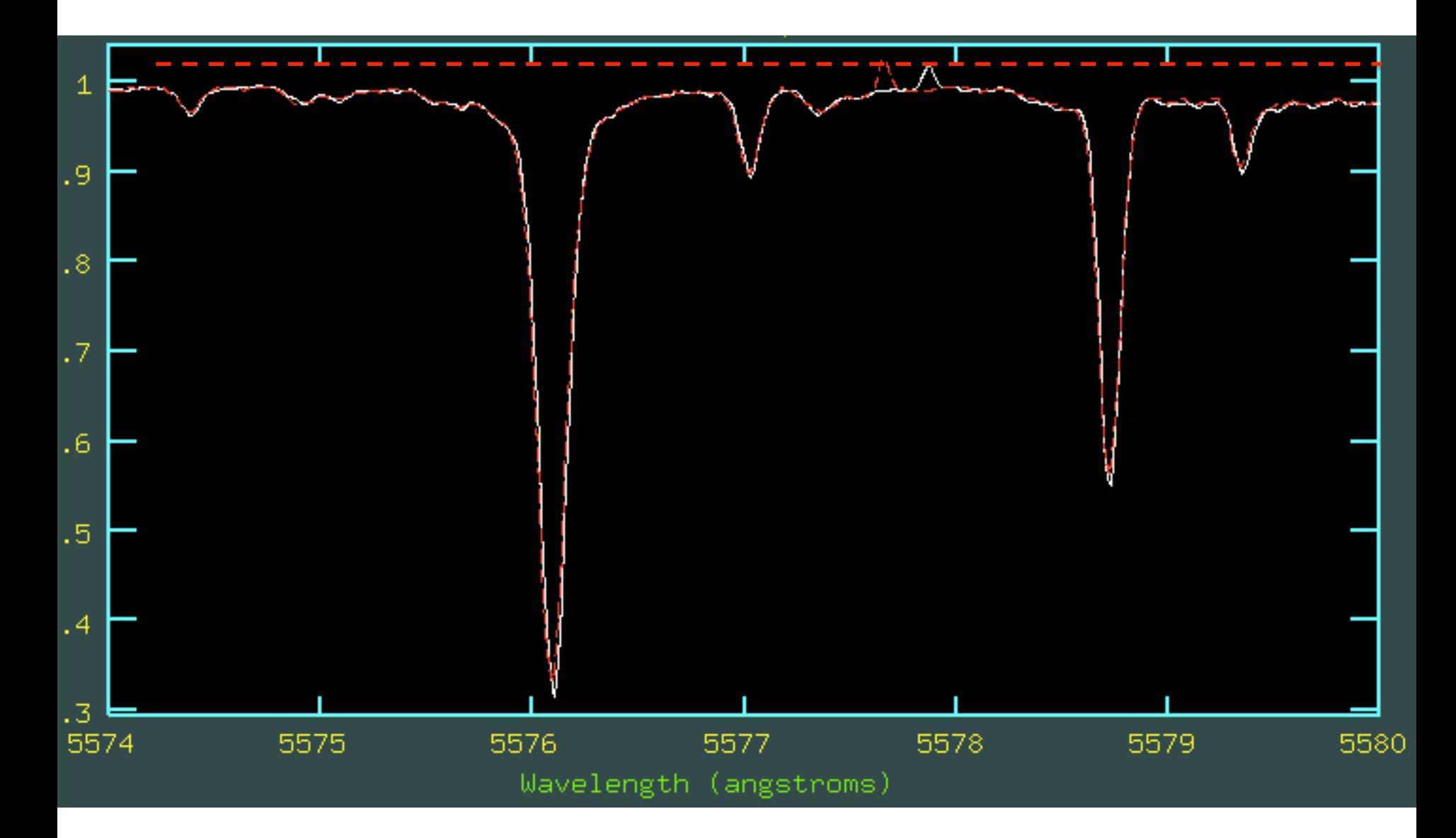

# Fel line at 5577 Å

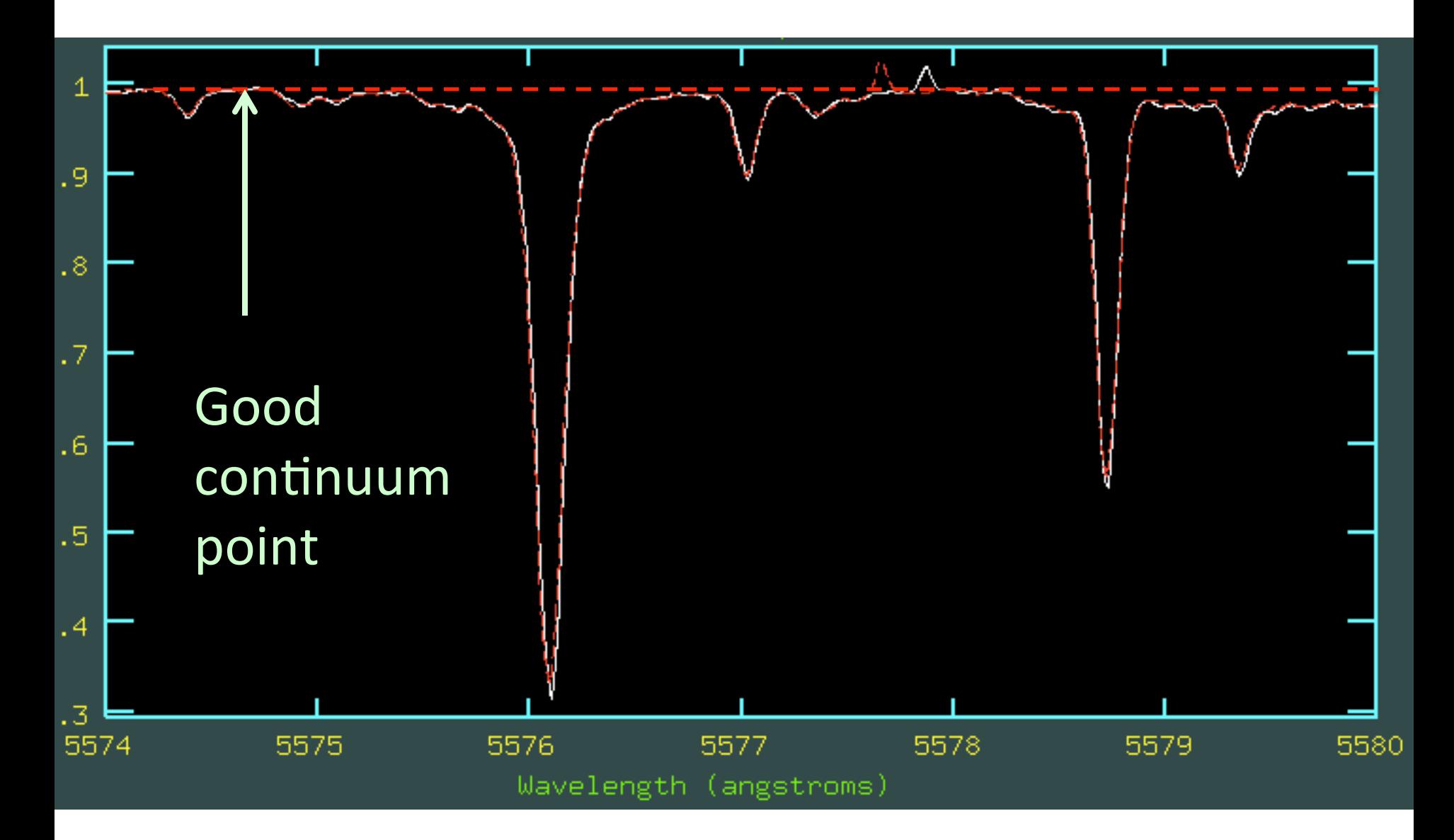

#### HIP102152: 12,3 mÅ, Sun (Juno): 11,8 mÅ 18 Sco (HIP79672): 12,9 mA

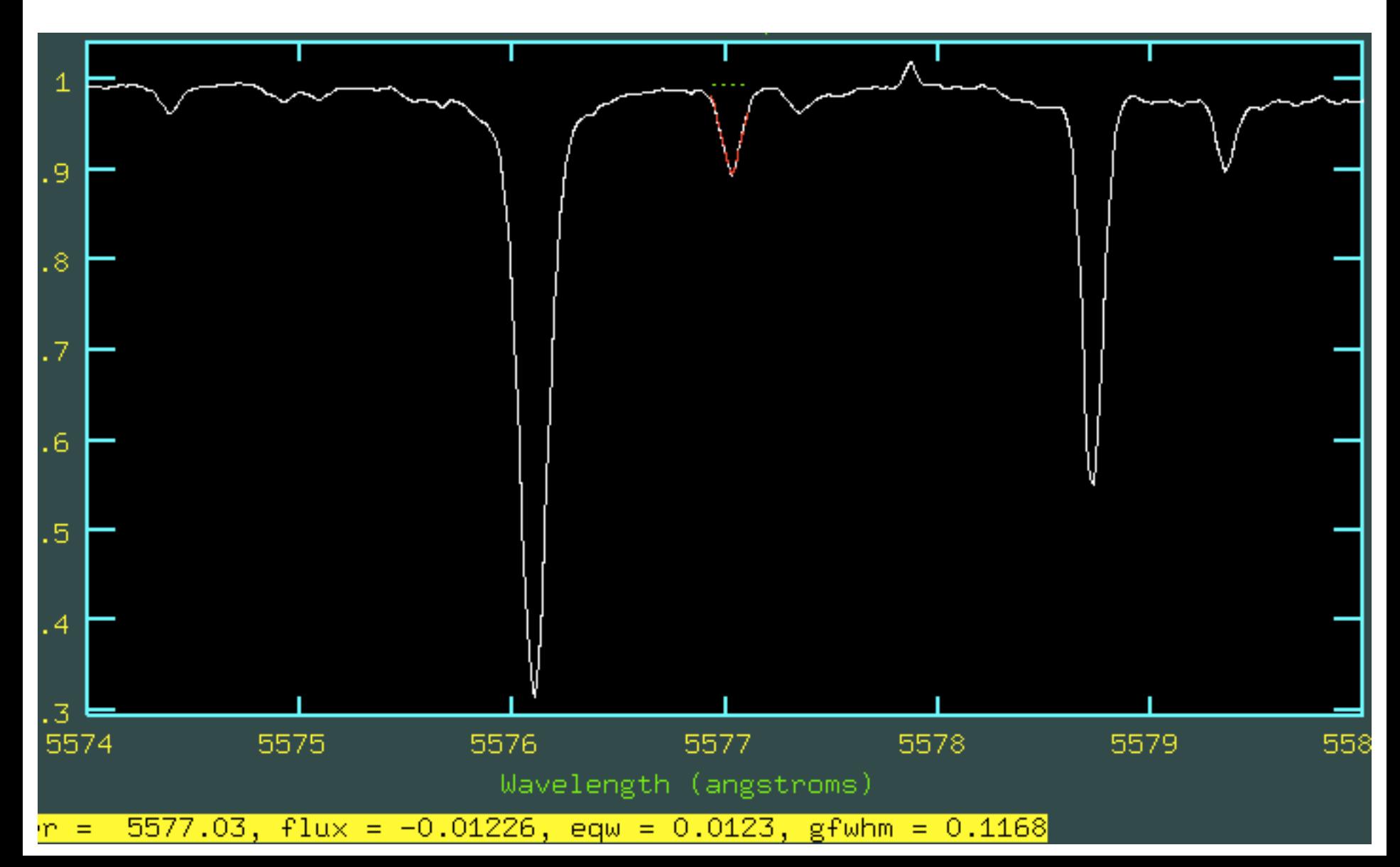

## Nal at 6160.8Å: inclined continuum

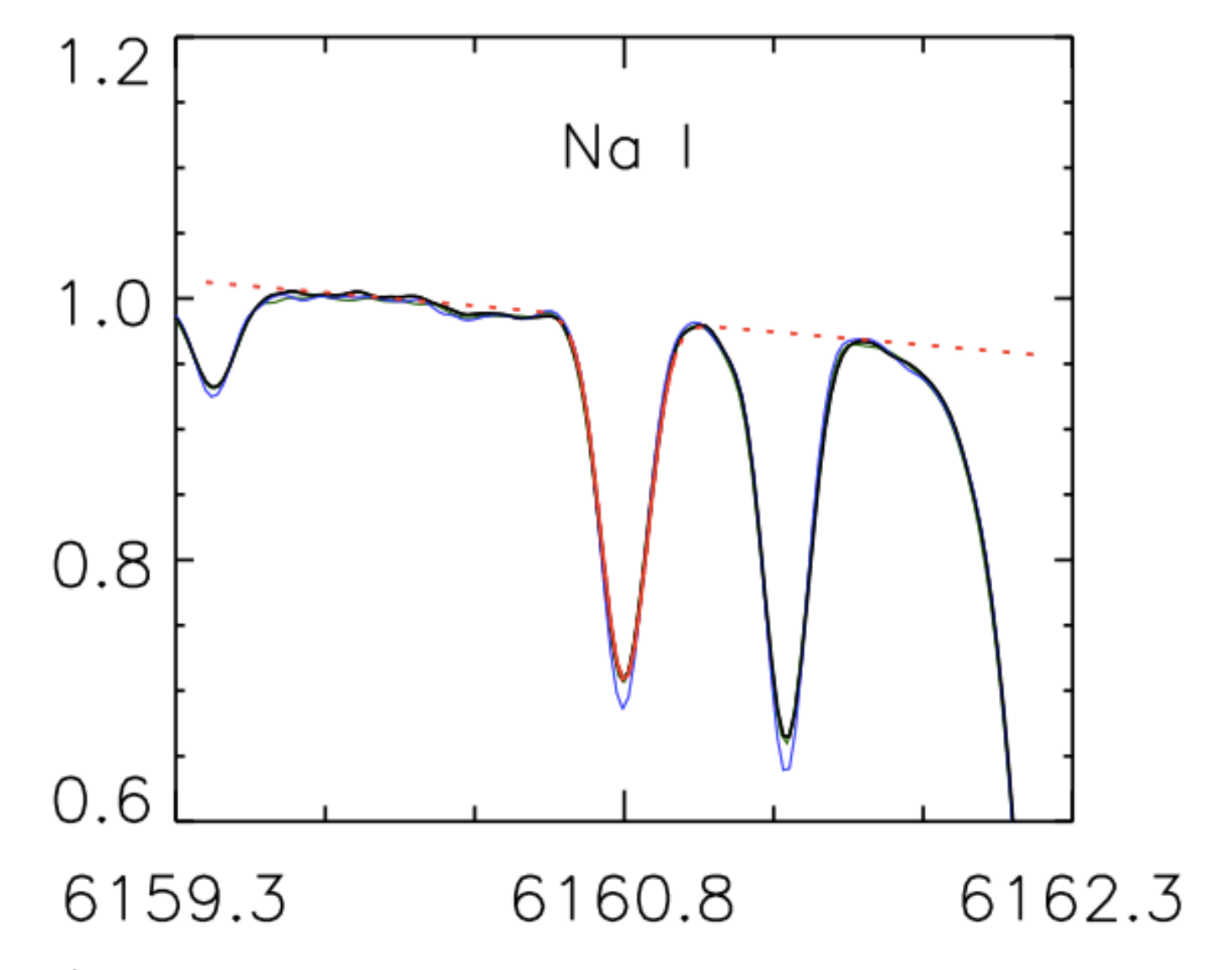

Bedell et al. 2014, ApJ, 795, 23

## Continuum has slope due to (Lorentzian) wing of strong nearby line

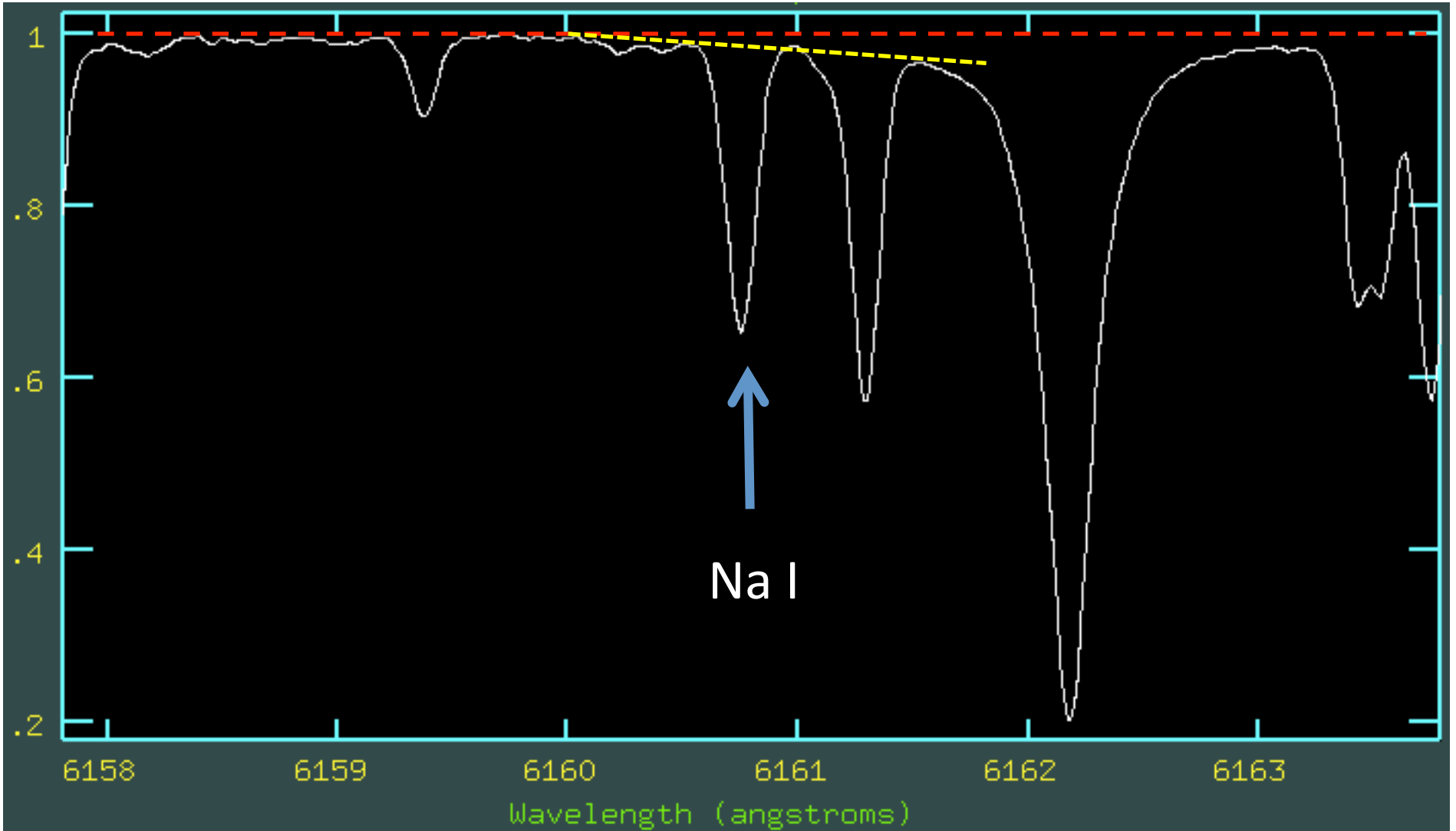

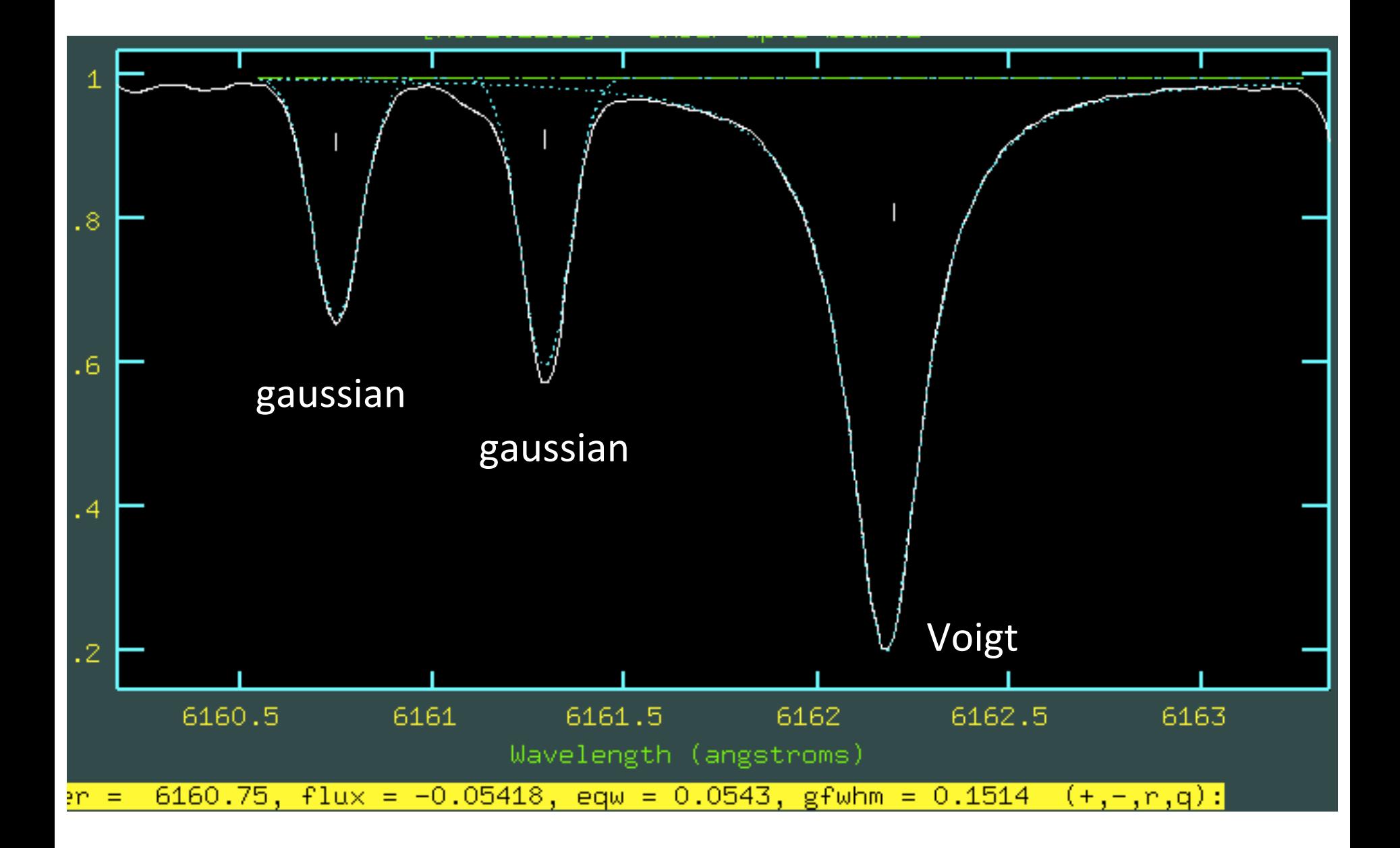

#### Perhaps try a single gaussian with local continuum. Borderline case: either flat or

some slope should be OK

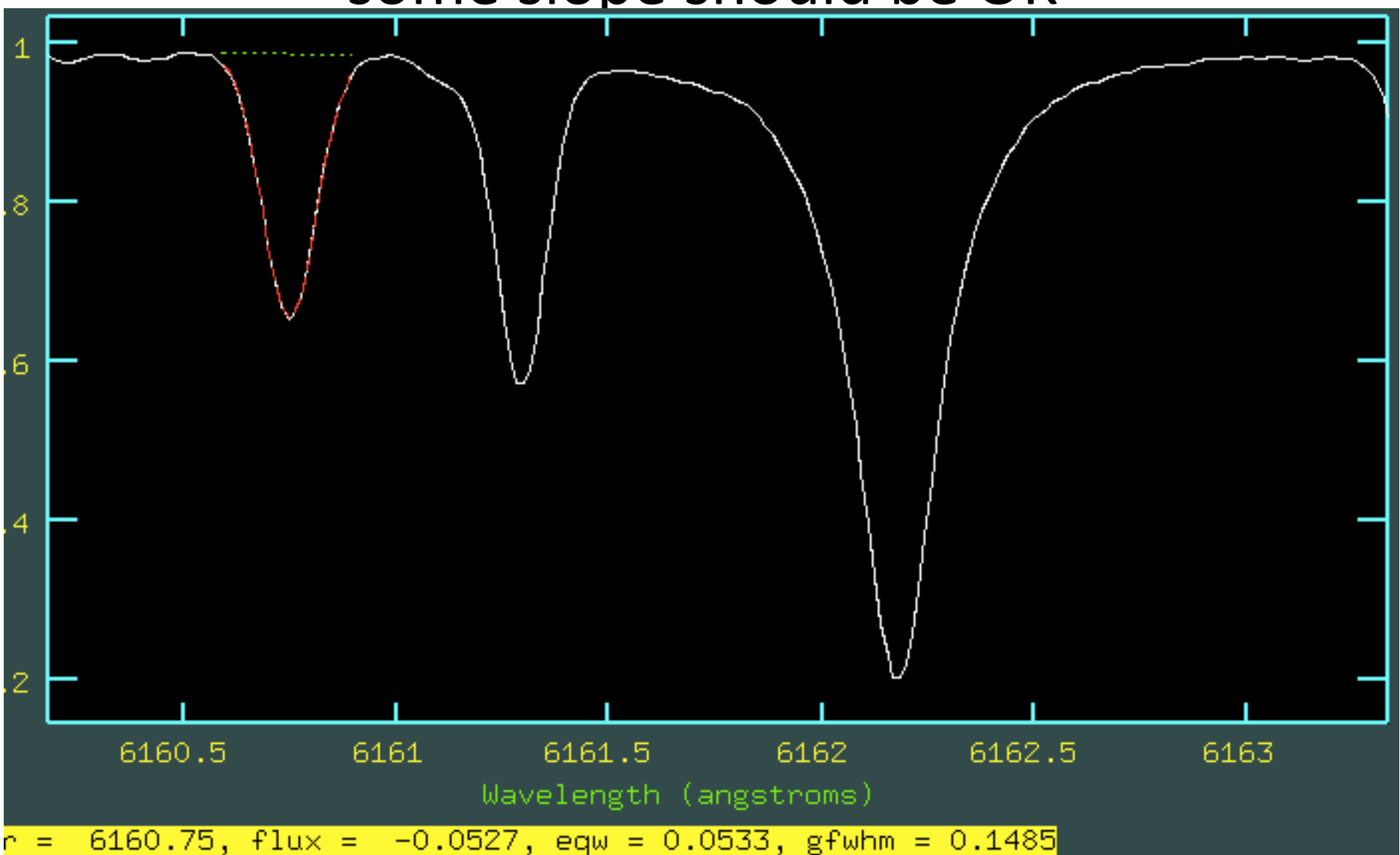

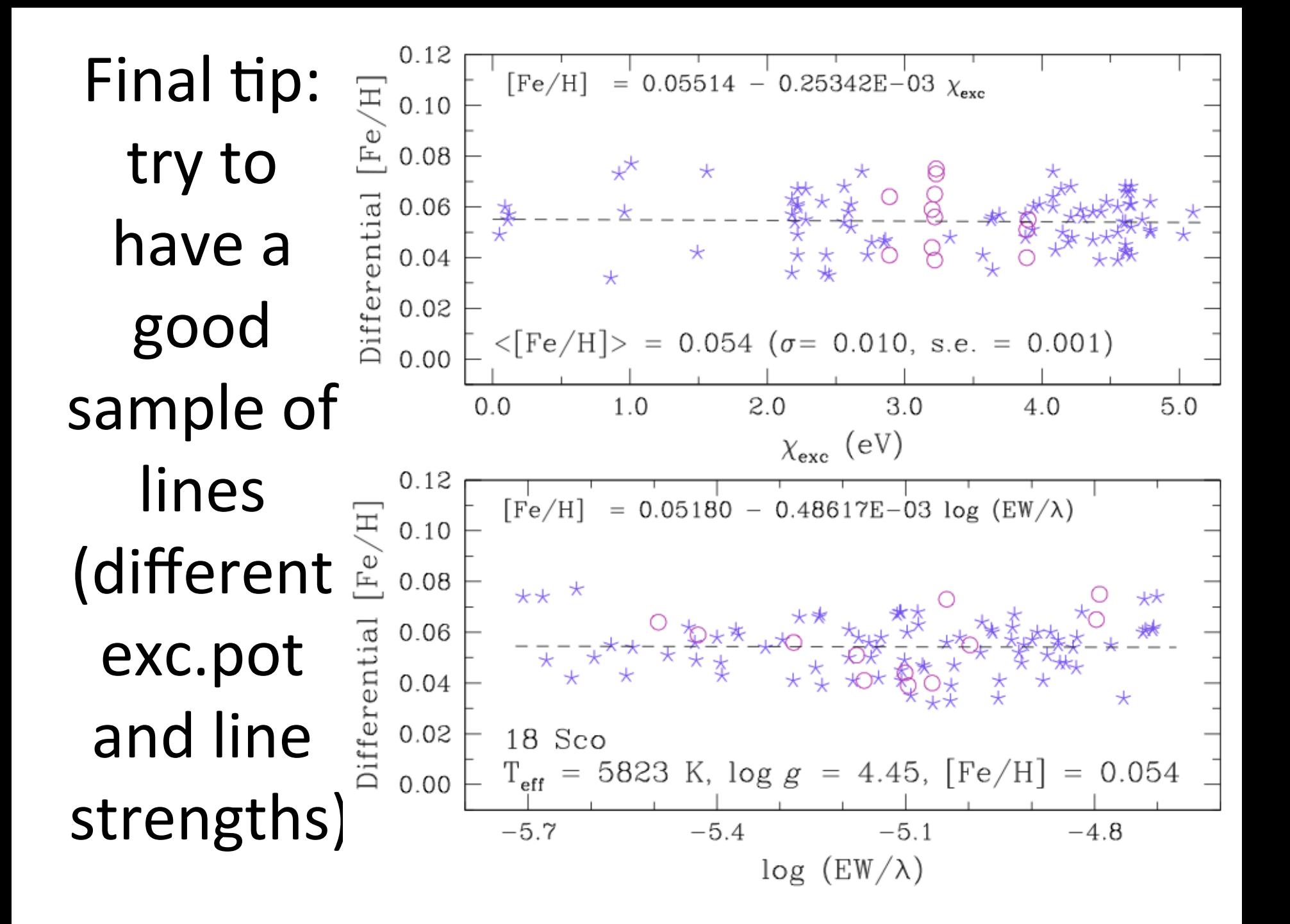